Institut für Formale Methoden der Informatik

Universität Stuttgart Universitätsstraße 38 D–70569 Stuttgart

Bachelorarbeit

## **OSM Scotland Yard**

Jimmy Wagner

Studiengang: **Informatik** 

Prüfer/in: Prof. Dr. Stefan Funke

**Betreuer/in:** Tobias Rupp, M.Sc.

**Beginn am:** 8. Oktober 2021 **Beendet am:** 8. April 2022

## **Kurzfassung**

Spielpläne der mitunter beliebtesten Gamifizierung des *Pursuit-Evasion* Problems, namens *Scotland Yard*, stellen zumeist Abbildungen realer Städte dar. Zur Effizienzoptimierung des Kartengenerierungsprozesses dieser Spielpläne, wird in dieser Arbeit ein voll automatisierter Spielplanerstellungsprozess vorgestellt, der darauf abzielt die Problematiken der sonst üblichen manuellen Erstellungsprozesse zu beheben. Die von der Spielergemeinde gewünschte Realitätsbindung der zu erstellenden Spielpläne wird durch den Bezug von Satellitenbildern realer Städte mittels *Mapbox* erreicht, sowie durch die Verwendung der von *OpenStreetMap* bereitgestellten geographischen Daten. Dabei werden alle Informationen rundum Routen öffentlicher Verkehrsmittel extrahiert und durch Algorithmen einzelner Verarbeitungsschritte generalisiert, sodass die Abbildungen der Routen auf der Satellitenkarte, alle Qualitätskriterien eines übersichtlichen Spielplans erfüllen. Im Anschluss des Generierungsprozesses wird der Spielplan an eine digitale Variante von *Scotland Yard* angebunden, wodurch sich die Spielbarkeit und die Übersicht der generierten Spielpläne in der Praxis beurteilen lassen.

## **Inhaltsverzeichnis**

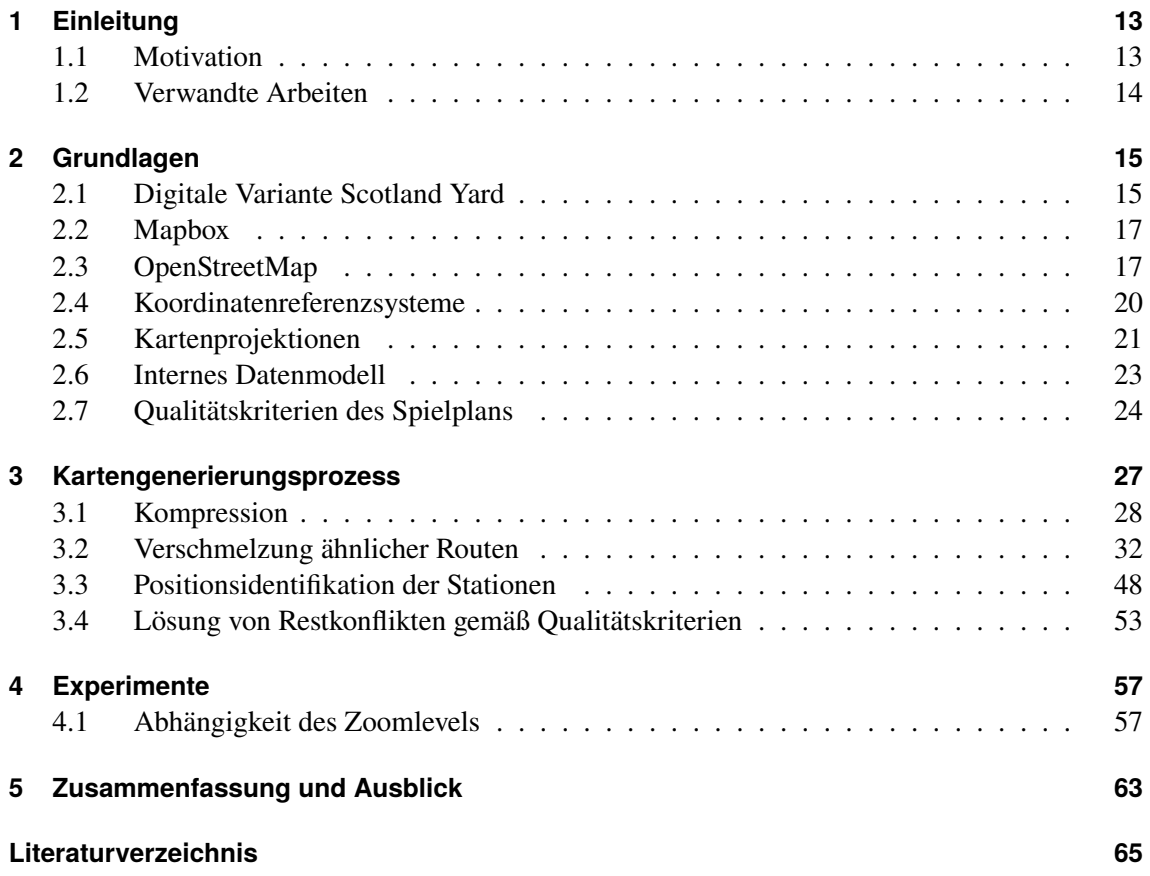

# **Abbildungsverzeichnis**

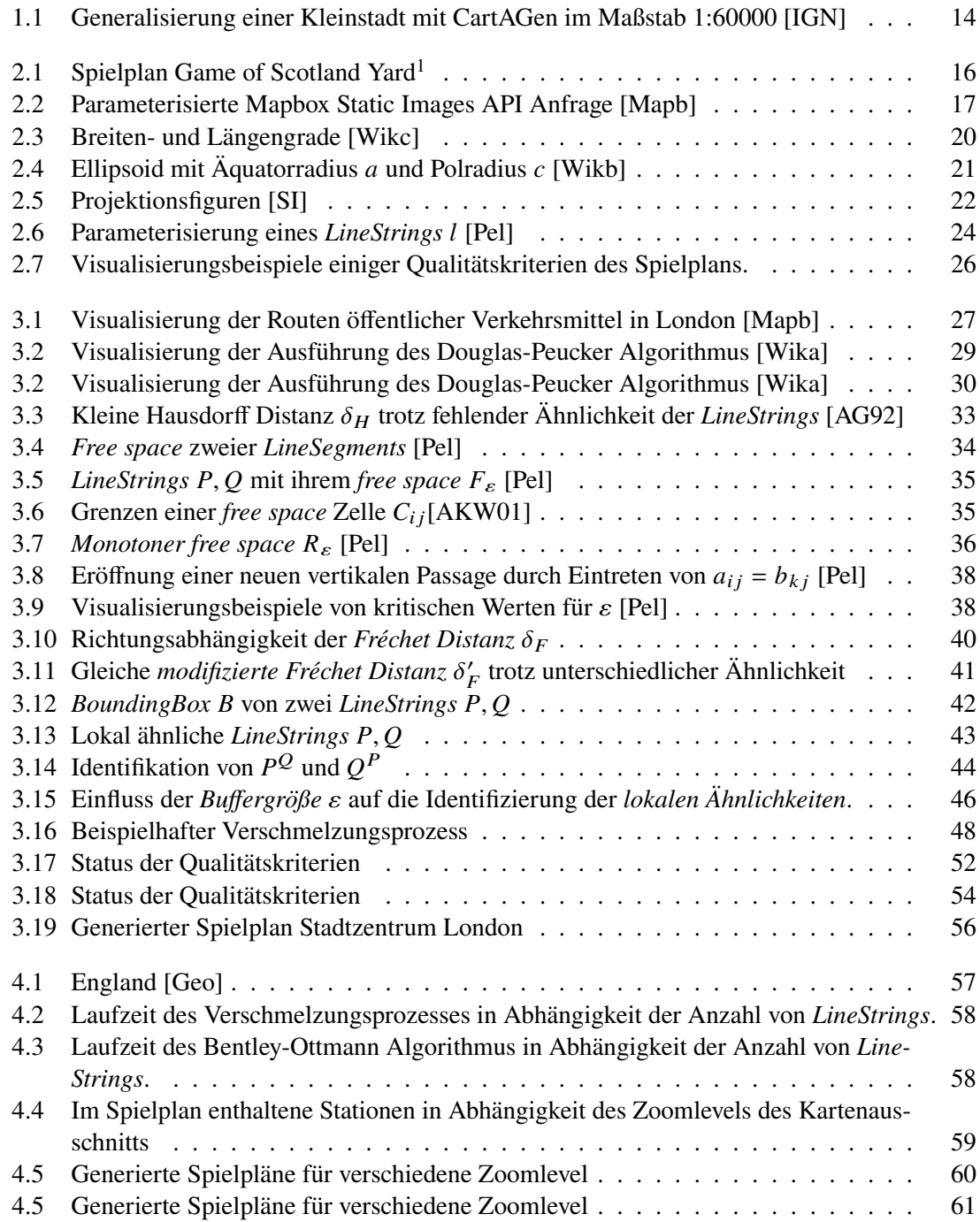

# **Verzeichnis der Listings**

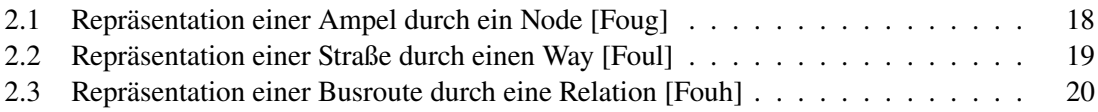

# **Verzeichnis der Algorithmen**

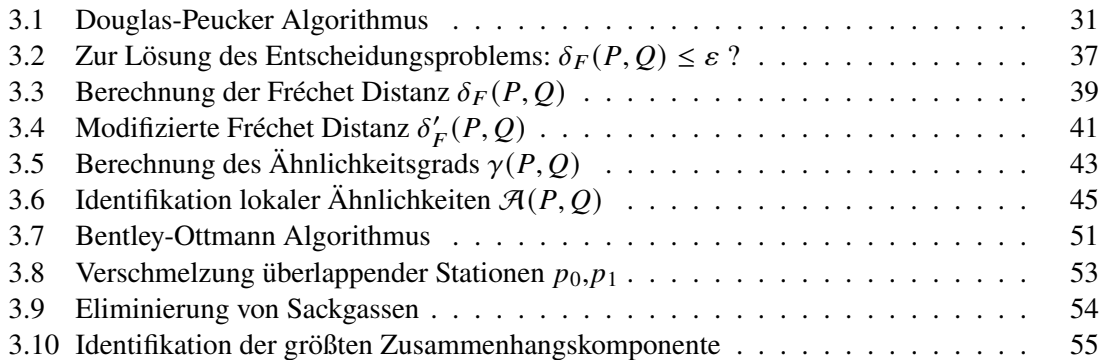

## <span id="page-12-3"></span><span id="page-12-0"></span>**1 Einleitung**

Der Fokus dieser Arbeit liegt auf der automatischen Spielplan- und Graphgenerierung für das Strategiespiel *Scotland Yard*. Als Grundlage der Generierung dienen die von *OpenStreetMap* frei zur Verfügung gestellten geographischen Daten. Die folgenden Kapitel vermitteln ein einführendes Verständnis über den Aufbau des Spiels, sowie über die Notwendigkeit eines automatischen Spielplangenerierungsprozesses.

## <span id="page-12-1"></span>**1.1 Motivation**

Scotland Yard, das Spiel des Jahres 1983, ist seit seiner Einführung ein allseits beliebtes Brettspiel, das mittlerweile auch als digitale Variante erhältlich ist. Das Prinzip des Spiels basiert auf dem *Pursuit-Evasion* Problem, welches vereinfacht durch das Aufspüren einer Partei, durch eine andere beschrieben werden kann. Die erste Partei in *Scotland Yard* besteht lediglich aus *Mister X*, dessen Ziel es ist, unentdeckt zu flüchten. Das Ziel der zweiten Partei, bestehend aus mehreren Detektiven, ist das Einkesseln und Fangen des flüchtenden *Mister X*. Alle Detektive, sowie *Mister X* befinden sich zu jedem Zeitpunkt auf einer Station des Spiels. In der ersten und häufigsten Variante des Spiels können die Spieler zwischen verbundenen Stationen im Stadtzentrum von London mit verschiedenen Verkehrsmitteln reisen [\[Joc08\]](#page-65-5).

Getrieben durch den Wunsch der Spielergemeinde entstanden neben dem Spielplan von London weitere Spielpläne realer Städte wie z.B. von der Stadt Potsdam<sup>[1](#page-12-2)</sup>. Diese Spielplanerstellungen wurden manuell durchgeführt und bringen infolgedessen verschiedene Nachteile mit sich. Zum einen ist ein derartiger manueller Erstellungsprozess sehr zeitintensiv. Zum anderen sind trotz der beabsichtigten Bindung an die Realität, auf den manuell erstellten Plänen des Öfteren starke Abweichungen des Verlaufs der Verkehrsmittelrouten zu den realen Verkehrsmittelrouten zu erkennen. Trotz des Bedarfs an Generalisierung der Routen zur Reduzierung der Komplexität des Spielplans, lassen sich die meisten dieser Abweichungen nur schwer als Abstraktion zur Verbesserung des Spielgeschehens begründen.

Diese Arbeit umfasst die Automatisierung des Spielplanerstellungsprozesses für beliebige Städte dieser Welt. Dabei werden reale Daten von Routen öffentlicher Verkehrsmittel verwendet und nur so weit generalisiert, dass ein für die Spieler übersichtlicher Spielplan entsteht. Dadurch lässt sich ein guter Ausgleich zwischen der Realitätsnähe und der Einfachheit des Spielplans erreichen.

<span id="page-12-2"></span><sup>1</sup> <http://www.coralnet.de/potsdam/potsdam.html>

### <span id="page-13-3"></span><span id="page-13-0"></span>**1.2 Verwandte Arbeiten**

Die Spielplanerstellung lässt sich in großen Teilen auf das *map generalization* Problem zurückführen. Dabei handelt es sich um eine geeignete Abstraktionsfindung von Karten, die einem Betrachter ein Verständnis der abgebildeten realen Welt vermitteln soll [\[BW88\]](#page-64-3). Eine geographic information system (GIS) Plattform, die sich auf eine open-source Lösung für Generalisierungsalgorithmen und das damit verbundene *map generalization* Problem spezialisiert, ist CartAGen[2](#page-13-2) . Durch die Komplexität einer automatischen Kartengeneralisierung sind mit der Zeit viele verschiedene Ansätze und Algorithmen entstanden, die versuchen dieses Problem zu lösen [\[SBB+14;](#page-66-6) [TLD19\]](#page-66-7). Da für dieses Problem keine eindeutige Lösung existiert und diese Ansätze unterschiedliche Generalisierungsziele verfolgen, sind sie jedoch nur schwer miteinander zu vergleichen oder gar zu kombinieren [\[TLD19\]](#page-66-7). Die beabsichtigte Generalisierung und Verschmelzung von Netzwerken öffentlicher Verkehrsmittel zur Spielplanerstellung von *Scotland Yard* ist ein sehr spezieller Generalisierungsfall und daher nur beschränkt durch die bereits existierenden Ansätze zu erreichen. Aufgrund dieser Argumente ist die Entscheidung zu Gunsten eines selbst entwickelten Ansatzes gefallen, der sich aus einzelnen Algorithmen zusammensetzt, die sich in mehreren Domänen bewiesen haben und sich gut auf das vorliegende Generalisierungsproblem übertragen lassen.

<span id="page-13-1"></span>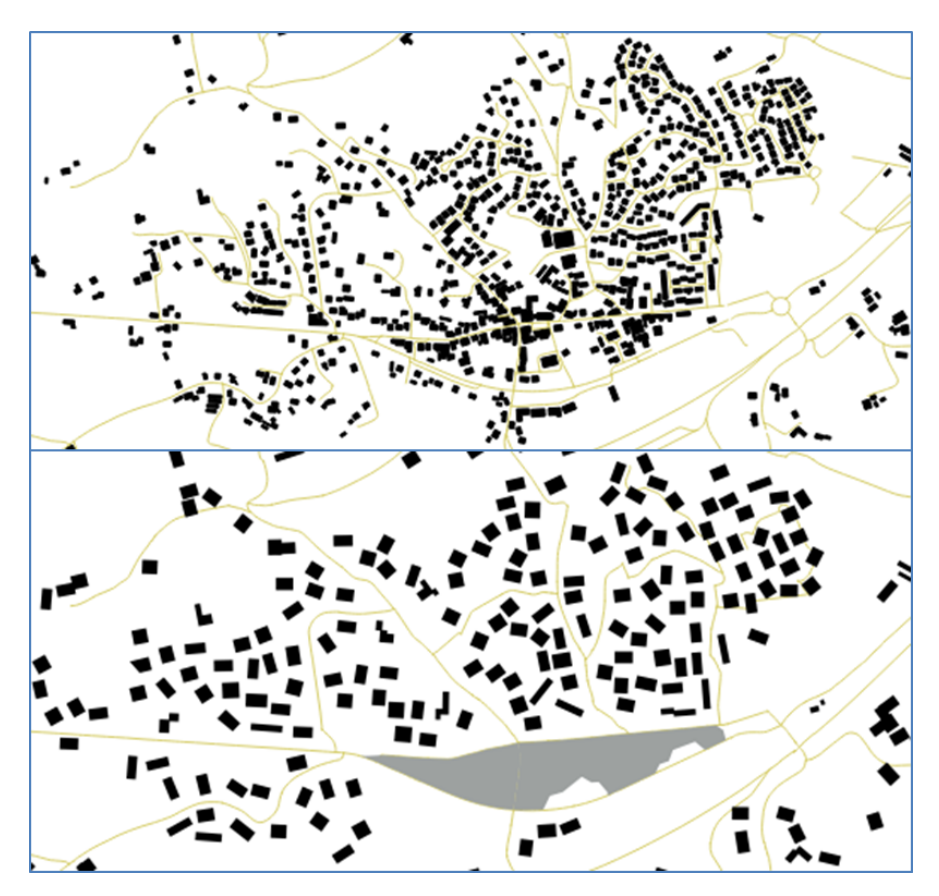

**Abbildung 1.1:** Generalisierung einer Kleinstadt mit CartAGen im Maßstab 1:60000 [\[IGN\]](#page-65-0)

<span id="page-13-2"></span><sup>2</sup> <https://ignf.github.io/CartAGen/>

## <span id="page-14-0"></span>**2 Grundlagen**

## <span id="page-14-1"></span>**2.1 Digitale Variante Scotland Yard**

Um den generierten Spielplan bewerten und testen zu können, wird dieser im Anschluss des Generierungsprozesses mit seiner unterliegenden Graphstruktur an die Digitale Scotland Yard Variante *Game of Scotland Yard*[1](#page-14-2) angebunden. Diese Variante unterstützt in ihrer ursprünglichen Form lediglich ein Spielplan des Stadtzentrums von London. Das Ziel des Spielers ist es, mit der Steuerung von 5 Detektiven den computergesteuerten *Mister X* zu umzingeln und schließlich einzufangen, indem ein Detektiv auf der Station landet, auf welcher *Mister X* steht.

### **Game of Scotland Yard[1](#page-14-2)**

#### **Spielregeln**

- 1. Alle Detektive sowie *Mister X* befinden sich zu jeder Zeit des Spiels auf einer nummerierten Station des Spielplans. Jede Spielfigur startet auf einer zuvor festgelegten Station. Stationen sind durch Taxi-, Bus- und U-Bahnrouten miteinander verbunden. In [Abbildung 2.1](#page-15-0) sind Taxirouten in der Farbe Gelb, Busrouten in Grün und U-Bahnrouten in Rot visualisiert.
- 2. *Mister X* hat keine Ticketbeschränkung. Jeder Detektiv ist zu Beginn im Besitz von folgenden Tickets:
	- a) 10 Taxitickets
	- b) 8 Bustickets
	- c) 4 U-Bahntickets
- 3. Die Spielfiguren müssen in jeder Runde eine Station weiter reisen. Diese Reise ist jedoch nur dann möglich, wenn die Figur über das nötige Ticket verfügt und die Zielstation über eine Route mit der aktuellen Station verbunden ist. Jede Reise der Detektive wird mit dem entsprechenden Ticket bezahlt.

<span id="page-14-2"></span><sup>1</sup> <https://sourceforge.net/projects/scotland-yard/>

#### 2 Grundlagen

<span id="page-15-0"></span>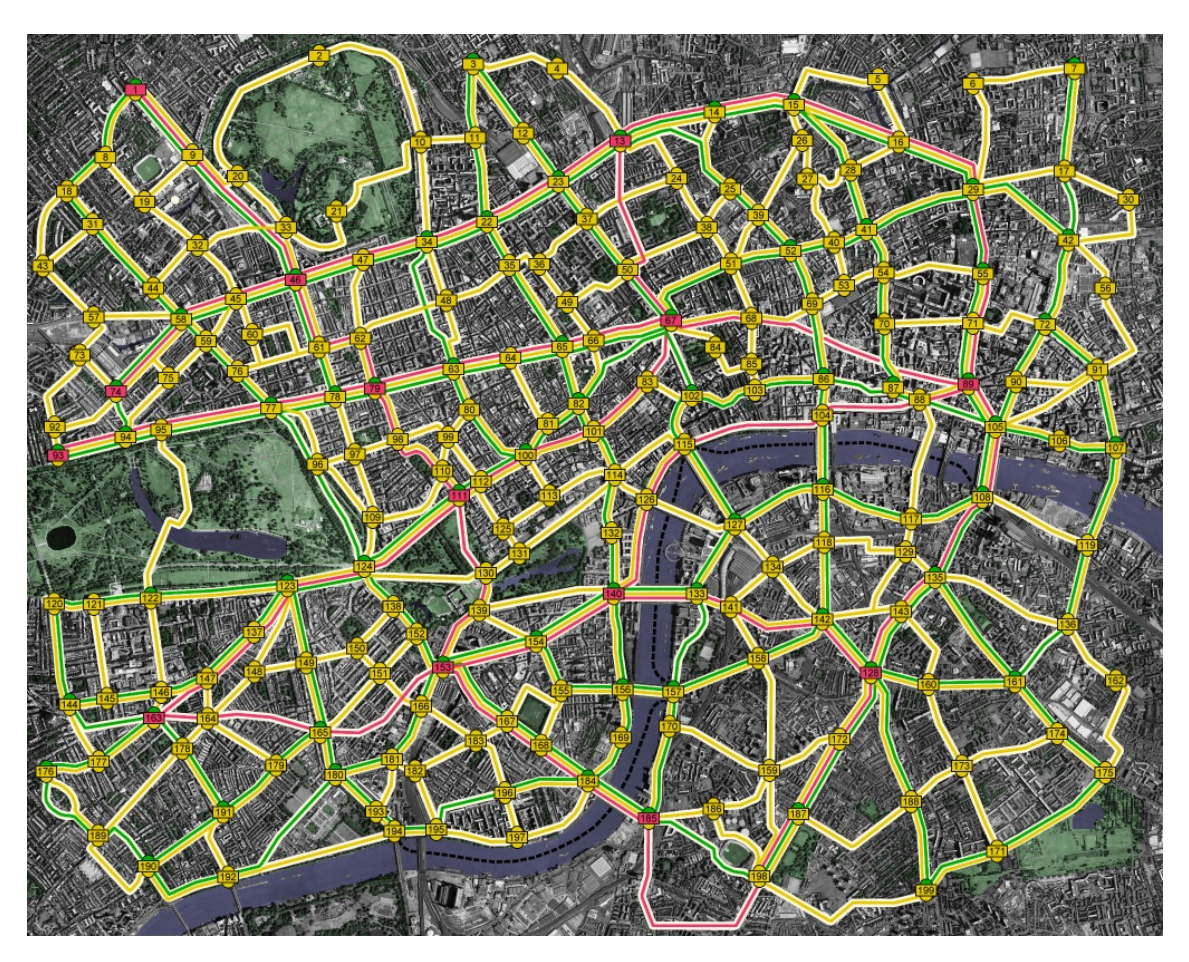

**Abbildung 2.1:** Spielplan Game of Scotland Yard[1](#page-14-2)

#### **Ablauf der Runden**

- 1. *Mister X* startet jede Runde mit seinem Zug und veröffentlicht daraufhin das Transportmittel, das er für seine Reise genutzt hat. In den Runden 3, 8, 13, 18, 23 veröffentlicht er zusätzlich seine Position, um den Detektiven eine Chance zur erneuten Strategiebildung zu geben.
- 2. Der Spieler bewegt die Detektive 1-5 der Reihenfolge nach auf eine neue Station, sofern sie noch in Besitz der nötigen Tickets sind.

#### **Endbedingungen**

- a) Einer der Detektive reist zu einer Station, auf der sich aktuell *Mister X* befindet. **(Sieg)**
- b) Keiner der Detektive kann sich mehr bewegen, da sie alle ihre Tickets verbraucht haben. **(Niederlage)**
- c) Keiner der Detektive kann sich mehr bewegen, da sie sich auf Stationen befinden, die nur mit Tickets eines Typs verlassen werden können, die sie bereits alle ausgegeben haben. **(Niederlage)**

#### <span id="page-16-10"></span>**Modifikation**

Im Zuge der Implementierung dieser Arbeit wurde die Verwendung von Taxis als Transportmittel verworfen, da in der Realität keine Informationen über festgelegte Taxirouten vorliegen. Im Gegensatz dazu existieren jedoch reichlich Daten über Zugrouten, die als Ausgleich mit in das Spiel aufgenommen wurden.

## <span id="page-16-0"></span>**2.2 Mapbox**

Um dem Design des Spielplans in [Abbildung 2.1](#page-15-0) auf der vorherigen Seite zu entsprechen, sollten als Grundlage der zu erstellenden Spielpläne Satellitenbilder dienen, die Ausschnitte derselben Größe beliebiger Städte visualisieren. Diese Satellitenbilder werden durch die *Mapbox Static Images API*[2](#page-16-3) bezogen. *Mapbox* ist ein Provider von open-source mapping Projekten und benutzerdefinierten Karten. Für das Kartenrendering nutzt *Mapbox* die *Web Mercator Projektion* (siehe [Abschnitt 2.5.1](#page-21-1) auf Seite [22\)](#page-21-1) [\[Mapa\]](#page-65-6).

<span id="page-16-2"></span>https://api.mapbox.com/styles/v1/{username}/{style\_id}/static/{overlay}/{lon},{lat},{zoom},{bearing},{pitc **GET** 自 h}|{bbox}|{auto}/{width}x{height}{@2x}

**Abbildung 2.2:** Parameterisierte Mapbox Static Images API Anfrage [\[Mapb\]](#page-66-0)

## <span id="page-16-1"></span>**2.3 OpenStreetMap**

*OpenStreetMap*[3](#page-16-4) (OSM) stellt editierbare Karten und die damit verbundenen Geoinformationen unter der Open Data Commons Open Database Lizenz<sup>[4](#page-16-5)</sup> frei zur Verfügung [\[Foub;](#page-64-4) [Fouc\]](#page-65-7). Seit der Gründung im Jahr 2004 durch Steve Coast erfreuen sich über 8 Millionen Nutzer<sup>[5](#page-16-6)</sup> an OSM, die ihren Teil dazu beitragen das Projekt stetig zu verbessern. Durch ihre Mithilfe werden fehlende Daten ergänzt oder fehlerhafte Daten korrigiert [\[Foub;](#page-64-4) [Fouk\]](#page-65-8).

OSM-Daten können über mehrere Wege heruntergeladen werden und sind zumeist als XML formatierte .osm Dateien oder komprimierte .osm.pbf Dateien zu finden [\[Foud\]](#page-65-9). Da die *Planet.osm*[6](#page-16-7) Datei, die alle verfügbaren OSM-Daten der Welt umfasst, im unkomprimierten OSM XML Format über 1552.8 GB[7](#page-16-8) groß ist, wird empfohlen kleinere Ausschnitte dieser Datei von Drittanbietern wie  $Geofabrik<sup>8</sup>$  $Geofabrik<sup>8</sup>$  $Geofabrik<sup>8</sup>$  zu beziehen [\[Fouj\]](#page-65-10).

<span id="page-16-3"></span><sup>2</sup> <https://docs.mapbox.com/api/maps/>

<span id="page-16-4"></span><sup>3</sup> <https://www.openstreetmap.org/>

<span id="page-16-5"></span><sup>4</sup> <https://opendatacommons.org/licenses/odbl/>

<span id="page-16-6"></span><sup>5</sup>Stand 16.03.2022

<span id="page-16-7"></span><sup>6</sup> <https://planet.openstreetmap.org/>

<span id="page-16-8"></span><sup>7</sup>Stand 01.03.2022

<span id="page-16-9"></span><sup>8</sup> <http://download.geofabrik.de/>

<span id="page-17-2"></span>Das OSM Projekt ist eine häufig genutzte und zuverlässige Alternative zu sonst meist kommerziellen Anbietern von Geodaten [\[Fouf\]](#page-65-11). Auch diese Arbeit basiert auf der Verwendung der Geodaten von OSM. Im Speziellen sind alle Informationen rund um öffentliche Verkehrsmittel, wie Bus-, Zugund U-Bahnrouten, die sich innerhalb des *Mapbox* Kartenausschnitts befinden, von besonderer Relevanz. Um den Aufbau, Informationsgehalt und die Verwendbarkeit der OSM-Daten besser verstehen zu können, gibt die folgende Sektion eine Einführung in das OSM-Datenmodell.

### **OSM Datenmodell**

Die Grundelemente aller OSM-Daten sind *Nodes*, *Ways* und *Relations*. Diese Elemente sind eindeutig definiert und können zusätzliche Attribute in Form von *tags* enthalten. Ein *tag* besteht aus einem Schlüssel und einem Wert [\[Foue\]](#page-65-12).

#### **Node**

Ein *Node* gleicht einem geometrischen Punkt, der ein Objekt der Realwelt repräsentiert, oder als Bestandteil von *Ways* oder *Relations* genutzt wird. Definiert wird ein *Node* durch eine über alle Elemente hinweg eindeutige  $id$  und ein Koordinatenpaar  $k$  [\[Foug\]](#page-65-2).

- 1. *id* ist eine 64-Bit Integer Zahl  $\geq 1$
- 2. *k* setzt sich aus einer Breitengrad- (*lat*) und einer Längengradangabe (*lon*) in der World Geodetic System 84 (WGS84) Standard Projektion (siehe [Abschnitt 2.4.1](#page-20-2) auf Seite [21\)](#page-20-2) zusammen.
	- $lat \in [-90.000000^\circ, 90.000000^\circ]$
	- $lon \in [-180.0000000^{\circ}, 180.0000000^{\circ}]$

Ein 32-Bit Integer für die id ist nicht mehr ausreichend. Am 10. Juli 2016 überschritt allein die Anzahl der Nodes die maximale Größe eines 32-Bit unsigned Integers von 4,294,967,295 (2 <sup>32</sup>-1) [Foual. Heute existieren bereits 7.565.416.052 Nodes<sup>[9](#page-17-1)</sup> in der OSM Datenbank [\[Fouk\]](#page-65-8).

```
Listing 2.1 Repräsentation einer Ampel durch ein Node [Foug]
```

```
<node id="25496583" lat="51.5173639" lon="-0.140043">
   <tag k="highway" v="traffic_signals"/>
</node>
```
<span id="page-17-1"></span><sup>9</sup>Stand 16.03.2022

#### <span id="page-18-3"></span>**Way**

Ein *Way* gleicht einer geometrischen Linie, die linear verlaufende Entitäten wie z.B. Straßen, Flüsse oder Schienen repräsentiert. Definiert wird ein *Way* durch eine eindeutige *id*, sowie einer geordneten Liste von *Nodes*, die den Verlauf des Wegs beschreibt. Referenziert werden die *Nodes* durch ihre eindeutige  $id$ , anhand welcher alle weiteren Informationen wie die Koordinaten und die Attribute über den Originalnode abgeleitet werden können. Voraussetzung dafür ist, dass alle referenzierten *Nodes* zuvor definiert werden [\[Foul\]](#page-65-3).

#### <span id="page-18-0"></span>**Listing 2.2** Repräsentation einer Straße durch einen Way [\[Foul\]](#page-65-3)

```
<way id="5090250">
   <nd ref="822403"/>
   ...
   <nd ref="333725776"/>
   <nd ref="823771"/>
   <tag k="highway" v="residential"/>
   <tag k="name" v="Clipstone Street"/>
   <tag k="oneway" v="yes"/>
 </way>
```
#### <span id="page-18-2"></span>**Relation**

Eine *Relation* wird genutzt, um Beziehungen zwischen Elementen darzustellen. Sie wird mindestens durch ihre eindeutige id sowie eine geordnete Liste von Mitgliedern definiert. Diese Liste kann *Nodes*, *Ways* sowie andere *Relations* enthalten, die neben der Referenzierung durch ihre *id* eine Rolle enthalten können. Rollen erlauben es zu beschreiben, welche Funktionalitäten die Mitglieder innerhalb der *Relation* einnehmen [\[Fouh\]](#page-65-4).

Routen öffentlicher Verkehrsmittel sind als *Relations* beschrieben und lassen sich an den folgenden *tags* erkennen [\[Foui\]](#page-65-13).

- type=route
- route=*value*, mit *value*  $\in$  {bus, subway, train, ...<sup>[10](#page-18-1)</sup>}

Die Sequenzen der Mitgliederlisten folgen einem strikten, chronologischen Schema. Zunächst sind alle Haltestellen (*Nodes*) des Verkehrsmittels der Route aufgelistet. Nach der letzten Haltestelle folgen alle *Ways*, die die Haltestellen untereinander verbinden. Dabei sind jeweils der letzte *Node* und der erste *Node* von aufeinanderfolgenden *Ways* identisch [\[Foui\]](#page-65-13). Zu beachten gilt, dass alle Routen in der Realität gerichtet sind. Um den Spielplan nicht mit zusätzlichen Richtungsangaben zu überladen und dem Design aus [Abbildung 2.1](#page-15-0) auf Seite [16](#page-15-0) konform zu bleiben, werden diese gerichteten Routen als Ungerichtete abstrahiert. Das bedeutet, dass alle Routen sowohl in die eine als auch in die andere Richtung genutzt werden können.

<span id="page-18-1"></span> $10 \, \text{Siehe \, https://withi.openstream.org/wiki/Key:route für eine detaillierte Liste aller Möglichkeiten}$ 

```
Listing 2.3 Repräsentation einer Busroute durch eine Relation [Fouh]
```

```
<relation id="10714086">
   <member type="node" ref="4005786039" role="platform"/>
   ...
   <member type="node" ref="4005786041" role="platform"/>
   <member type="way" ref="399615803" role=""/>
   ...
   <member type="way" ref="837587268" role=""/>
   <tag k="operator" v="Spillmann"/>
   <tag k="ref" v="551A"/>
   <tag k="type" v="route"/>
   <tag k="route" v="bus"/>
 </relation>
```
## <span id="page-19-0"></span>**2.4 Koordinatenreferenzsysteme**

Die Modellierung des korrekten Verlaufs von Routen setzt die korrekte Angabe von Positionen der unterliegenden *Nodes* voraus. In diesem Kapitel werden die Modelle der Positionsangaben eingeführt und erklärt, wie sich diese Positionsangaben der 3-dimensionalen Erde auf 2-dimensionale Karten übertragen lassen.

Als Basis der Positionsangaben dienen Koordinatenreferenzsysteme über 3-dimensionalen Formen, die sich der Form der Erde annähern. Die Einfachste dieser Formen beruht auf der Annahme einer Kugelform der Erde mit einheitlichem Radius. Das Koordinatensystem der Erdkugel wird über das Gradnetz, bestehend aus Breitenkreisen (Breitengrad) und Längenkreisen (Längengrad), definiert. Wie in [Abbildung 2.3](#page-19-1) zu sehen ist, verlaufen die Breitengrade parallel zum Äquator, wohingegen die Längengrade parallel zu einem Nullmeridian verlaufen [\[Cha08\]](#page-64-6). Ein Standard des Nullmeridians ist der *Greenwich Meridian* [\[MSP+15\]](#page-66-8).

<span id="page-19-1"></span>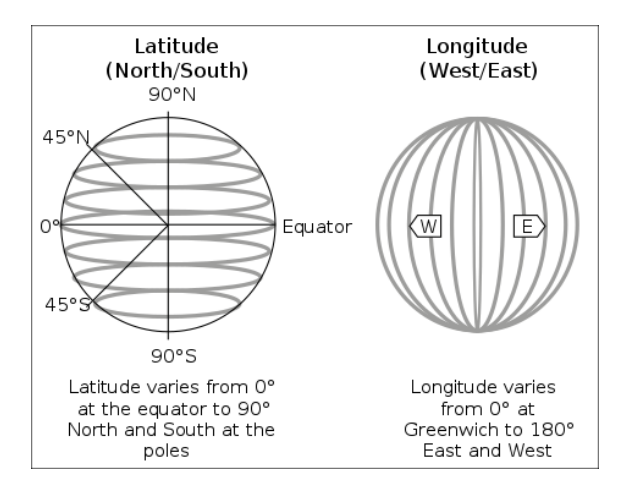

**Abbildung 2.3:** Breiten- und Längengrade [\[Wikc\]](#page-66-1)

<span id="page-20-3"></span><span id="page-20-1"></span>Die Annahme der Erde als Kugel entspricht jedoch nicht der Realität. Durch neue Möglichkeiten im Bereich der Vermessungstechnik fanden Forscher heraus, dass die Erde vielmehr der Form eines Ellipsoids ähnelt, das durch ein Äquator- und Polradius definiert ist (siehe [Abbildung 2.4\)](#page-20-1) [\[Sny87\]](#page-66-9). Im Folgenden wird ein Referenzsystem betrachtet, das ein solches Ellipsoid als Referenz verwendet.

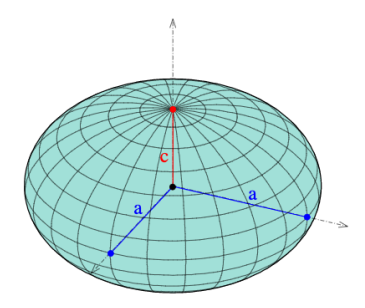

Abbildung 2.4: Ellipsoid mit Äquatorradius a und Polradius c [\[Wikb\]](#page-66-2)

#### <span id="page-20-2"></span>**2.4.1 World Geodetic System 1984**

Das World Geodetic System 1984 (WGS84) ist ein Referenzsystem, das auf einem Ellipsoid E mit einem überzogenen Gradnetz basiert. Darüber hinaus besteht es aus einem Geoid, das die Abweichungen der tatsächlichen Form der Erde zu der flachen Oberflächenform des vereinfachten Modells angibt [\[Age87\]](#page-64-7). Als Nullmeridian wird in diesem System der *IERS Reference Meridian*, der 102 Meter östlich des *Greenwich Meridians* liegt, verwendet [\[MSP+15\]](#page-66-8). Das Ellipsoid E wird mit folgenden Parametern definiert [\[Age87;](#page-64-7) [BFUY14;](#page-64-8) [Sny87\]](#page-66-9):

- Äquatorradius  $a = 6.378.137$  Meter
- Polradius  $b = 6.356.752$  Meter
- Exzentrizität  $e = 8, 1819190842622 \cdot 10^{-2}$

## <span id="page-20-0"></span>**2.5 Kartenprojektionen**

Um die 3-dimensionale Erde auf 2-dimensionalen Karten darstellen zu können, ist eine Abbildung  $f : \mathbb{R}^3 \to \mathbb{R}^2$  notwendig. Die runde Erde wird dabei, wie in [Abbildung 2.5](#page-21-0) auf der nächsten Seite zu sehen ist, auf Figuren projiziert, die ohne Verzerrungen auf eine Ebene ausgerollt werden können. Alle existierenden Kartenprojektionen bewahren unterschiedliche Eigenschaften und erzeugen durch die Projektion auf eine andere Figur verschiedene Arten von unvermeidlichen Verzerrungen. Typischerweise werden die Kartenprojektionen durch die folgenden Arten von erhaltenden Eigenschaften klassifiziert [\[Sny87\]](#page-66-9).

- 1. **Flächentreue Projektionen** garantieren, dass alle gleich großen Bereiche der Karte eine gleich große Fläche des Models der Erde abdecken.
- 2. **Formtreue Projektionen** erhalten die relativen lokalen Winkel für nahezu alle Punkte auf der Karte.

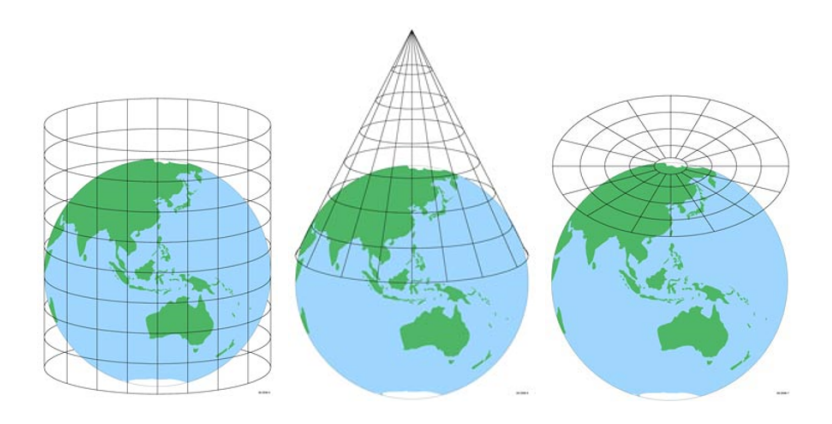

<span id="page-21-2"></span><span id="page-21-0"></span>3. **Streckentreue Projektionen** bilden eine oder mehrere Linien korrekt ab.

**Abbildung 2.5:** Projektionsfiguren [\[SI\]](#page-66-3)

#### <span id="page-21-1"></span>**2.5.1 Web Mercator Projektion**

Die *Web Mercator Projektion*, auch *Spherical Mercator* oder *Pseudo Mercator* genannt, ist eine Variante der *Mercator Projektion*. Bei dieser Projektion werden die WGS84 Koordinaten projiziert als wären sie auf einer Kugel mit einheitlichem Radius  $a$ , statt auf einem Ellipsoid mit Radien  $a$ und  $c$  definiert worden. Durch diese vereinfachte Annahme lassen sich zwar keine erhaltenden Eigenschaften erreichen, dafür lässt sich die Projektion im Vergleich jedoch schnell berechnen. Die Koordinaten (lat, lon) der OSM-Daten in der WGS84 Standard Projektion lassen sich dabei wie folgt auf die ebenen Koordinaten (x,y) der *Web Mercator Karte* berechnen [\[BFUY14\]](#page-64-8):

1. Zunächst sind die Koordinatenangaben von Grad in Radiant zu ändern.

$$
f_0: [-90^\circ, 90^\circ] \times [-180^\circ, 180^\circ] \to \left[ -\frac{\pi}{2}, \frac{\pi}{2} \right] \times \left[ -\pi, \pi \right],
$$
  

$$
(lat, lon) \mapsto \left( lat \frac{\pi}{180^\circ}, lon \frac{\pi}{180^\circ} \right)
$$

2. Anschließend lässt sich  $(x, y)$  durch folgende Funktion  $f_1$  berechnen.

$$
f_1: \left[ -\frac{\pi}{2}, \frac{\pi}{2} \right] \times \left[ -\pi, \pi \right] \to \mathbb{R}^2, \ (lat, lon) \mapsto (x, y) \ mit
$$
  

$$
x = a \cdot lon
$$
  

$$
y = a \ln \left[ \tan \left( \frac{\pi}{4} + \frac{lat}{2} \right) \right]
$$

Durch eine lineare Transformation  $t : \mathbb{R}^2 \to \mathbb{R}^2$  lassen sich daraufhin alle Positionen  $(p_x, p_y)$  der Koordinaten (x, y) auf dem Bildausschnitt der *Mapbox* Karte ermitteln und anzeigen. Koordinaten und damit die OSM-Elemente, die nicht im Bildausschnitt enthalten sind, haben für die weitere Bearbeitung keine Bedeutung und werden verworfen.

#### <span id="page-22-3"></span>**2.5.2 Mercator Projektion**

Eine genauere Projektion ist die von Gerardus Mercator im Jahr 1569 vorgestellte *Mercator Projektion*. Diese ist eine formtreue Zylinderprojektion, dessen erhaltende Eigenschaft jedoch nur auf Kosten des Berechnungsaufwands und anderer Verzerrungen zu erreichen ist. Besonders die Flächenverzerrung, die sich in Richtung der Pole verstärkt, ist dabei gut zu erkennen. Die Koordinaten (lat, lon) der OSM-Daten in der WGS84 Standard Projektion lassen sich dabei wie folgt auf die ebenen Koordinaten  $(x,y)$  der Mercator Karte abbilden:

- 1. Die Koordinatenangaben lassen sich korrespondierend zu der *Web Mercator Projektion* mit der Funktion  $f_0$  von Grad in Radiant ändern.
- 2. Anschließend lässt sich  $(x, y)$  durch folgende Funktion berechnen.

$$
f_2: \left[ -\frac{\pi}{2}, \frac{\pi}{2} \right] \times \left[ -\pi, \pi \right] \to \mathbb{R}^2, \ (lat, lon) \mapsto (x, y) \ mit
$$

$$
x = a \cdot lon
$$

$$
y = a \ln \left[ \tan \left( \frac{\Pi}{4} + \frac{lat}{2} \right) \left( \frac{1 - e \sin lat}{1 + e \sin lat} \right)^{\frac{e}{2}} \right]
$$

Wobei  $a$  den Äquatorradius und  $e$  die Exzentrität des Ellipsoids des zugrunde liegenden Referenzsystems definieren. Die x-Achse der projizierten Karte liegt dabei entlang des Äquators und die y-Achse entlang des Nullmeridians [\[Sny87\]](#page-66-9).

## <span id="page-22-0"></span>**2.6 Internes Datenmodell**

Das interne Datenmodell besteht weitestgehend aus den von der *JGraphT*[11](#page-22-1) und der *JTS Topology Suite*[12](#page-22-2) library bereitgestellten Datenstrukturen. JGraphT ist eine Java library für Graphtheorie-Datenstrukturen und -Algorithmen, mit dessen Hilfe der unterliegende Graph  $G$  des Spielplans erzeugt wird.

• **Graph**  $G = (V, E)$  mit Knoten *V* und Kanten *E* bildet die Konnektivität der Stationen *V* ab, auf denen sich die Spielfiguren befinden können.

Die JTS Topolgy Suite ist eine Java library, die Strukturen und Funktionalitäten zur Abbildung und Manipulation von Vektorgeometrien bereitstellt. Die OSM-Elemente werden intern durch die folgenden Strukturen der JTS Topolgy Suite abgebildet:

- **Punkt**  $\mathbf{p_i} \in \mathbb{R}^2$  bildet die Position eines *Nodes i* auf der *Mapbox* Karte ab.
- LineSegment  $s : (p_i, p_j) \to \mathbb{R}^2$  ist eine lineare Interpolation über zwei Punkten  $(p_i, p_j)$  mit  $p_i \neq p_j$ . Wenn im Folgenden ein *LineSegment* durch  $s = (p_i, p_j)$  definiert wird, dann wird stets von der Interpolation über diese beiden Punkte gesprochen.

<span id="page-22-1"></span><sup>11</sup><https://jgrapht.org/>

<span id="page-22-2"></span><sup>12</sup><https://github.com/locationtech/jts>

<span id="page-23-2"></span>• LineString  $\mathbf{l} : (p_0, \ldots, p_n) \to \mathbb{R}^2$  ist eine Abbildung die durch die lineare Interpolation über alle konsekutiven Punkte der Sequenz  $(p_0, \ldots, p_n)$  mit  $n > 0$  und  $p_i \neq p_{i+1}$ , bestimmt ist. Wenn im Folgenden ein *LineString* durch  $l = (p_0, \ldots, p_n)$  definiert wird, ist stets die Rede von einer linearen Interpolation über allen, konsekutiven Punkten. Ein *LineString*  $l = (p_0, \ldots, p_n)$  besteht dabei aus *n LineSegments*  $s_i = (p_i, p_{i+1})$  mit  $i \in \{0, \ldots, n-1\}$ .

Ein *LineString*  $l = (p_0, \ldots, p_n)$  lässt sich durch ein  $x \in \mathbb{R}, 0 \le x \le n$  parametrisieren, sodass  $l(x)$  eine Position auf dem kontinuierlichen *LineString* angibt. Dabei ist  $l(0) = p_0$  und  $l(n) = p_n$  (Beispiel in [Abbildung 2.6\)](#page-23-1).

Ein *LineString*  $l' = (l'_0, \ldots, l'_k)$  wird *SubLineString* eines *LineStrings*  $l = (l_0, \ldots, l_n)$  genannt, wenn  $\exists x, y \in \mathbb{R}$  mit  $0 \le x < y \le n$ :  $l'_0 = l(x)$ ,  $l'_k = l(y)$  und l' verläuft zwischen  $l'_0$  und  $l'_k$ identisch wie  $l$  zwischen  $l(x)$  und  $l(y)$ .

Ein *Way w* der durch eine Sequenz  $(n_1, \ldots, n_m)$  von *Nodes*  $n_i$  definiert ist, wird durch einen *LineString*  $l_w = (p_{n_1}, \ldots, p_{n_m})$  abgebildet.

<span id="page-23-1"></span>Eine Routen *Relation* r, die aus einer Sequenz  $(w_1, \ldots, w_h)$  von *Ways*  $w_k$  besteht wird durch einen *LineString*  $l_r = (l_{w_1}, \ldots, l_{w_h})$  abgebildet, der die einzelnen *LineStrings*  $l_{w_k}$ konkateniert. Die Route bzw. der *LineString* der diese abbildet, liegt in gerichteter Form vor. Wenn im Folgenden von einer Route gesprochen wird, dann ist diese stets als ihre Abbildung durch ein *LineString* zu verstehen.

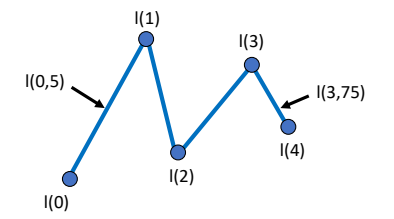

**Abbildung 2.6:** Parameterisierung eines *LineStrings* [\[Pel\]](#page-66-4)

### <span id="page-23-0"></span>**2.7 Qualitätskriterien des Spielplans**

Dieser Abschnitt beschreibt welche Kriterien der zu erzeugende Spielplan erfüllen sollte, um dem Spieler ein übersichtliches und intuitives Spielgeschehen zu ermöglichen. Außerdem werden die Auswirkungen dieser Kriterien auf die Eigenschaften des unterliegenden Konnektivitätsgraphen beleuchtet. Da in der Realität alle Routen gerichtet vorliegen, wird zunächst von einem gerichteten Graphen ( $G = (V, E)$  mit  $E \subseteq V \times V$ ) ausgegangen. Der Spielplan hat die folgenden Kriterien zu erfüllen:

1. **Schleifenfrei**: Alle Spielfiguren müssen sich in ihrem Zug zu einer anderen Station bewegen.

$$
\Rightarrow G \text{ ist schleifenfrei} \Leftrightarrow \forall (u, v) \in E : u \neq v
$$

2. **Richtungslosigkeit**: Wie in [Abschnitt 2.3](#page-18-2) auf Seite [19](#page-18-2) beschrieben sollten alle Routen auf dem Spielplan in beide Richtungen genutzt werden können.

$$
\Rightarrow G \text{ ist ungerichtet} \Leftrightarrow E \subseteq \left(\begin{array}{c} V \\ 2 \end{array}\right)
$$

3. **Keine Sackgassen**: Es sollten keine Sackgassen auf dem Spielplan existieren, da es in diesen keine Auswege für *Mister X* gibt.

 $\Rightarrow \forall u \in V : \exists \{u, v\}, \{u, w\} \in E \text{ mit } u \neq v \neq w$ 

4. **Zusammenhängend**: Alle Stationen müssen durch mindestens einen Pfad miteinander verbunden sein, da nur die *Detektive*, die zu Beginn auf derselben Zusammenhangskomponente wie *Mister X* starten, diesen auch fangen können.

 $\Rightarrow$  G ist zusammenhängend  $\Leftrightarrow$   $\forall u, v \in V : \exists$  Pfad  $u, \dots, v$ 

5. **Verschiedene Routen**: Die Stationen werden durch Routen von verschiedenen öffentlichen Verkehrsmitteln (Typ) verbunden.

 $\Rightarrow$   $G = (V, E, \gamma)$  mit  $\gamma : E \rightarrow \{\text{Busticket, Zugticket, U-Bahnticket}\}\$ ist gewichtet (Gewichtung entspricht den Ticketkosten der Verbindungen).

- 6. **Keine Mehrfachverbindungen des gleichen Typs**: Es sollte maximal eine Route des gleichen Typs zwischen zwei Stationen visualisiert werden.
- 7. **Zusammenfassung von ähnlichen Routen**: Routen die sich sehr ähnlich sind, sollten zusammengefasst werden.
- 8. **Positionen der Stationen**: Die Stationen sind in einer Weise zu platzieren, die es dem Spieler erlaubt, eindeutig zu erkennen welche Stationen miteinander verbunden sind. Dabei sollten Stationen insbesondere an Kreuzungspunkten der Routen platziert werden, da die Konnektivität an diesen Stellen sonst nur schwer bis gar nicht erkennbar ist. Des Weiteren sind auch an Routenenden Stationen zu platzieren, damit keine Route ins Leere läuft.
- 9. **Ausreichender Abstand der Stationen**: Alle Stationen sollten einen gewissen Grundabstand halten. Anderenfalls könnten sich diese auf dem visualisierten Spielplan überlappen.

<span id="page-25-0"></span>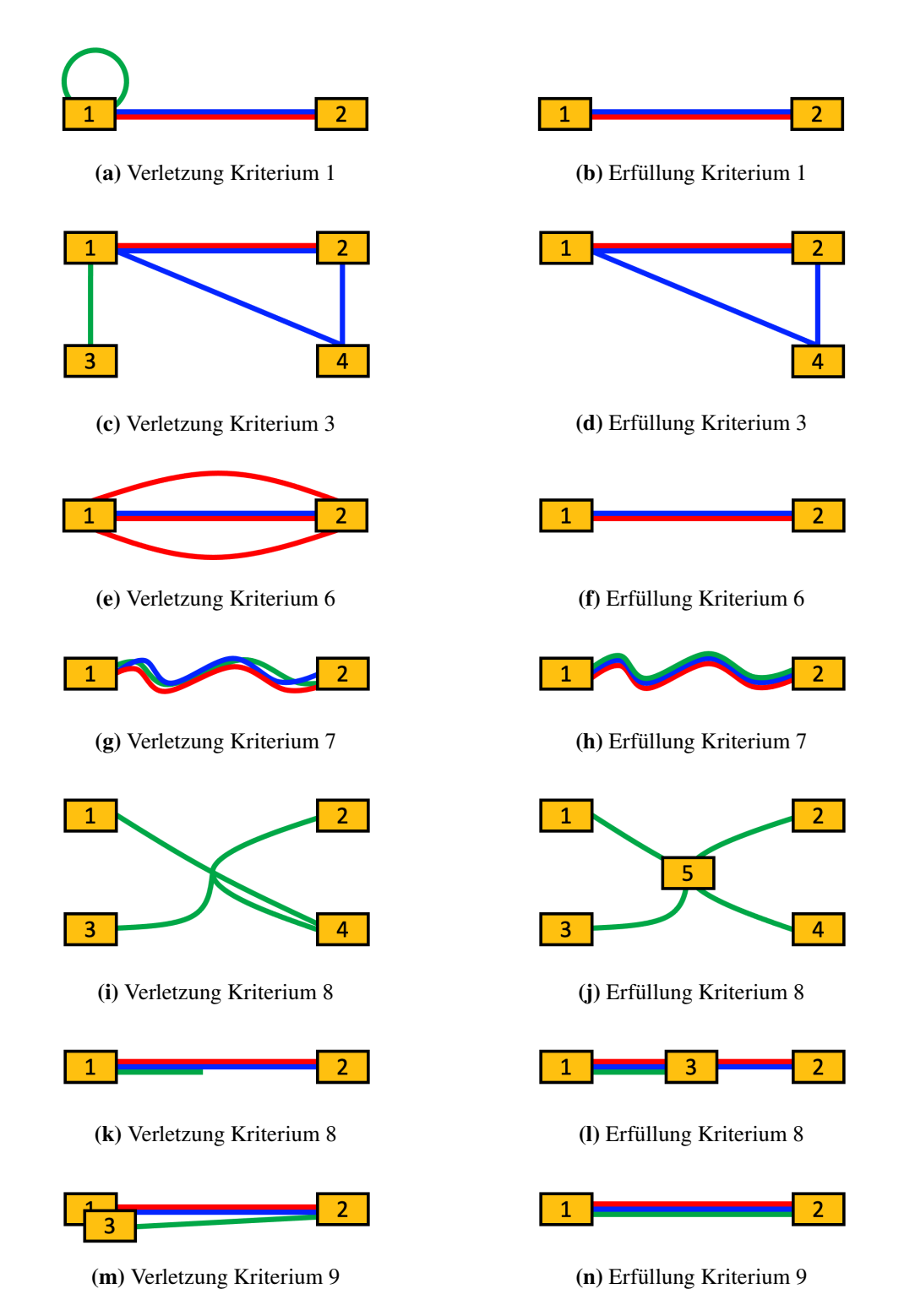

**Abbildung 2.7:** Visualisierungsbeispiele einiger Qualitätskriterien des Spielplans.

## <span id="page-26-2"></span><span id="page-26-0"></span>**3 Kartengenerierungsprozess**

Großstädte besitzen ein sehr dichtes Netzwerk öffentlicher Verkehrsmittel. Viele dieser Routen bzw. *LineStrings*, die diese repräsentieren, lassen wie in [Abbildung 3.1](#page-26-1) zu sehen ist, deutliche Ähnlichkeiten in ihrem Verlauf erkennen. Es ist offensichtlich, dass kein übersichtlicher Spielplan auf Basis von [Abbildung 3.1](#page-26-1) erzeugt werden kann, der die in [Abschnitt 2.7](#page-23-0) auf Seite [24](#page-23-0) genannten Qualitätskriterien erfüllt, ohne eine Form von Generalisierung vorzunehmen. Dieses Kapitel thematisiert den Kartengenerierungs- und Generalisierungsprozess, der alle Qualitätskriterien der zu erstellenden Karte sicherstellt. Zur Vermittlung eines grundlegenden Verständnisses werden dabei die Ansätze und die verwendeten Algorithmen der einzelnen Schritte erläutert. Die exakten Details der begleitenden Implementierung können dieser entnommen werden.

<span id="page-26-1"></span>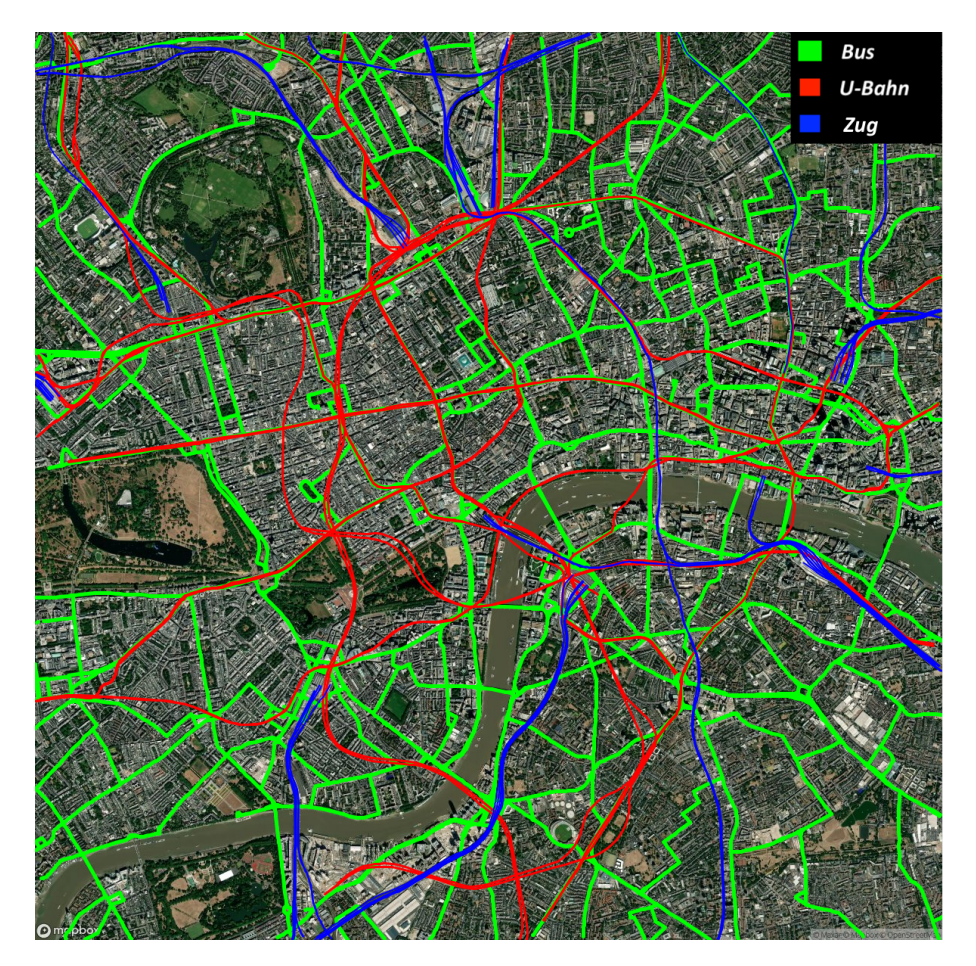

**Abbildung 3.1:** Visualisierung der Routen öffentlicher Verkehrsmittel in London [\[Mapb\]](#page-66-0)

### <span id="page-27-1"></span><span id="page-27-0"></span>**3.1 Kompression**

Routen mit ihren Wegen sind in den detaillierten OSM-Daten durch sehr viele *Nodes* beschrieben. Diese Beschreibung enthält dabei oft eine Vielzahl an *Nodes*, die zur Visualisierung des generellen Verlaufs dieser Routen auf dem Kartenausschnitt nicht benötigt werden. Da die Laufzeiten der einzelnen Schritte mit ihren Algorithmen vor allem von der Anzahl der *Nodes* in den Routen abhängen, ist es von großer Bedeutung, die Nodedichte konsistent zu reduzieren. Im folgenden Abschnitt wird ein Algorithmus vorgestellt, der dieses Ziel erreicht und die Erhaltung des generellen Verlaufs der Routen sicherstellt.

#### **3.1.1 Douglas-Peucker Algorithmus**

Der Douglas-Peucker Algorithmus ist ein erfolgreicher Algorithmus der *map generalization*, wobei Linien durch Entfernen von Punkten vereinfacht werden und dennoch ihre generelle Form beibehalten. Gemäß dem *Teile-und-herrsche-Ansatz* wird die ursprüngliche Linie aufgeteilt und rekursiv vereinfacht.

Unter Bezugnahme des internen Datenmodells aus [Abschnitt 2.6](#page-22-0) auf Seite [23](#page-22-0) sei der ursprüngliche *LineString*  $l = (p_1, \ldots, p_n)$  mit  $n > 1$  und eine Toleranz  $\epsilon > 0$  gegeben. Die Toleranz bestimmt dabei den Grad der Vereinfachung des *LineStrings*. Die Funktionsweise des Douglas-Peucker Algorithmus lässt sich generell durch die folgenden Schritte beschreiben:

- 1. Bilde eine lineare interpolation  $l_i = (p_1, p_n)$  über den ersten und letzten Punkt des gegebenen *LineStrings*
- 2. Suche unter allen Punkten  $p_2, \ldots, p_{n-1}$  den Punkt  $p_{max}$  mit dem größten orthogonalen Abstand  $d_{max}$  zu  $l_i$
- 3. a)  $d_{max} \leq \varepsilon \Rightarrow$  entferne  $p_2, \ldots, p_{n-1}$  aus l
	- b)  $d_{max} > \varepsilon \Rightarrow$  starte jeweils an 1. mit den *LineStrings*  $l_a = (p_1, \ldots, p_{max})$  und  $l_b = (p_{max}, \ldots, p_n)$

Der *LineString* liegt nach der Terminierung des Algorithmus in vereinfachter Form vor. Dabei sind die enthaltenen Punkte eine Teilmenge der Punkte des ursprünglich gegebenen *LineStrings*. Alle Punkte, die während dem Algorithmus entfernt wurden, haben zu  $l$  einen Abstand größer  $\varepsilon$ [\[DP73\]](#page-64-9).

<span id="page-28-1"></span><span id="page-28-0"></span>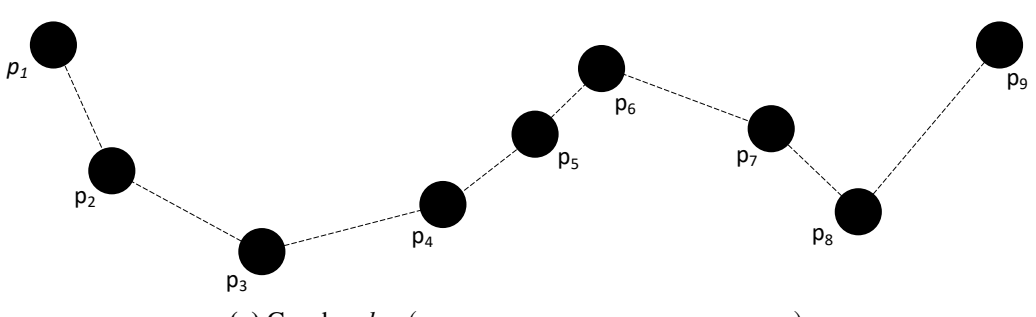

(a) Gegeben  $l = (p_1, p_2, p_3, p_4, p_5, p_5, p_6, p_7, p_8, p_9)$ 

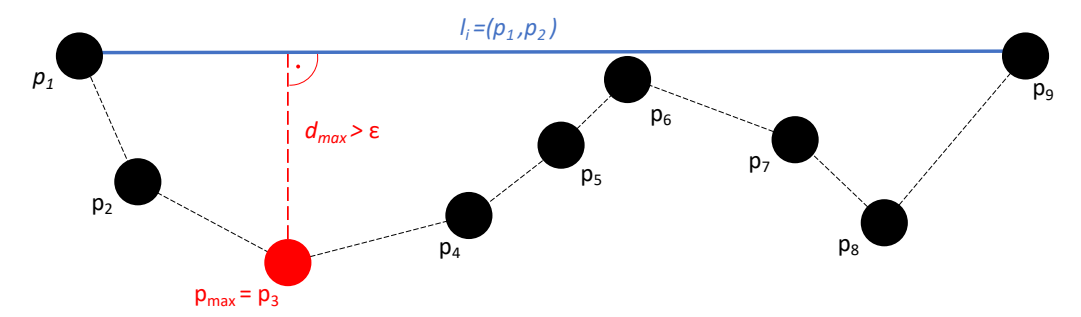

**(b)** Es folgt ein Rekursiver Aufruf mit  $(p_1, p_2, p_3)$  und  $(p_3, p_4, p_5, p_5, p_6, p_7, p_8, p_9)$ 

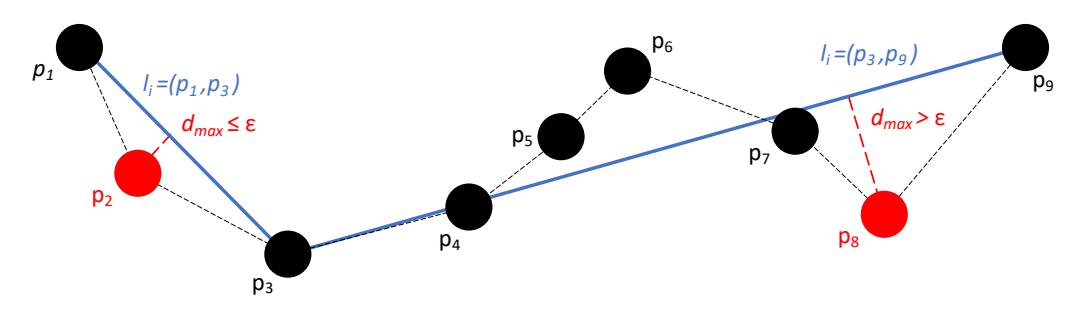

(c) Entferne  $p_2$  und rekursiver Aufruf mit  $(p_3, p_4, p_5, p_5, p_6, p_7, p_8)$  und  $(p_8, p_9)$ 

**Abbildung 3.2:** Visualisierung der Ausführung des Douglas-Peucker Algorithmus [\[Wika\]](#page-66-5)

#### <span id="page-29-1"></span>3 Kartengenerierungsprozess

<span id="page-29-0"></span>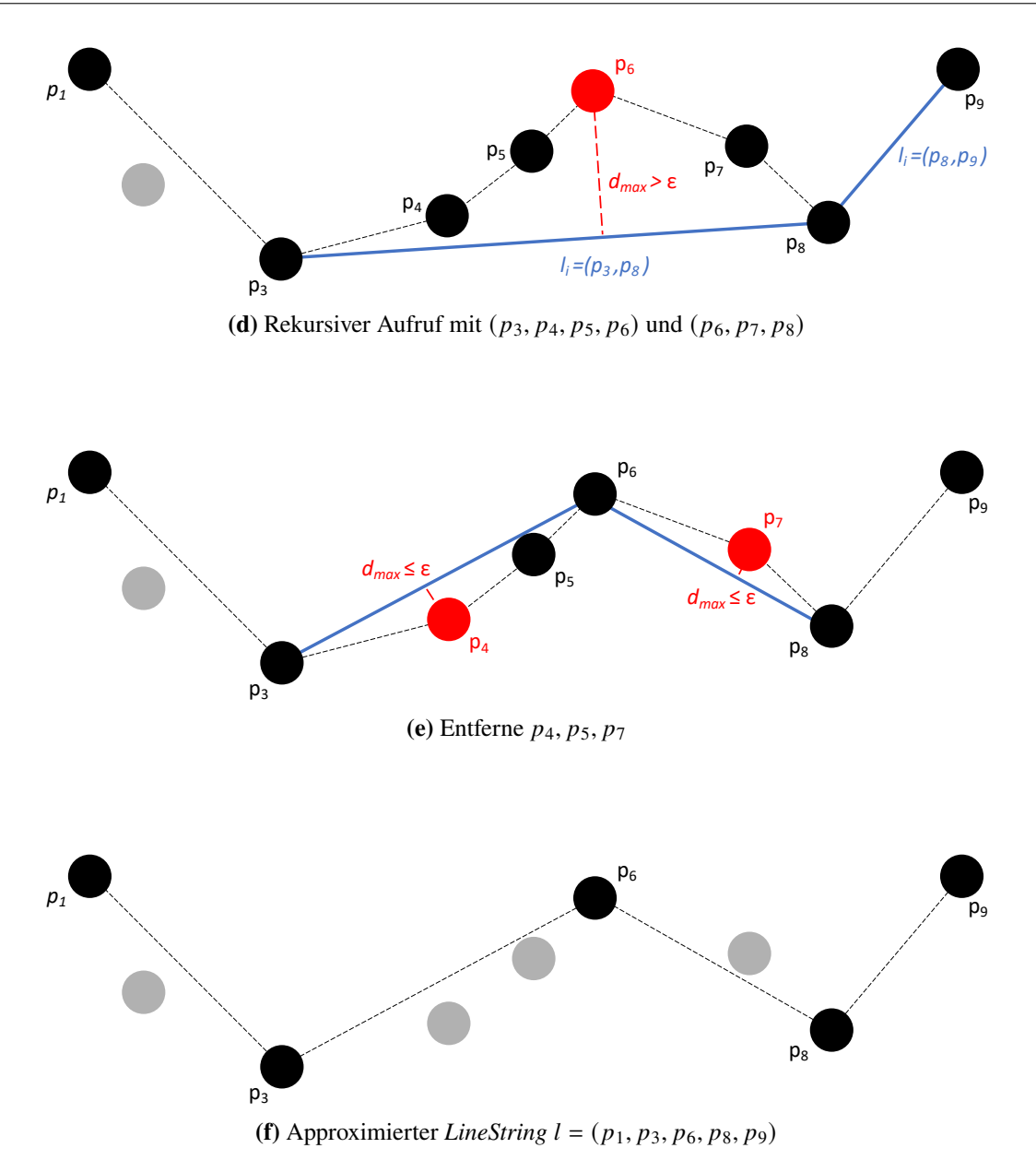

**Abbildung 3.2:** Visualisierung der Ausführung des Douglas-Peucker Algorithmus [\[Wika\]](#page-66-5)

<span id="page-30-1"></span><span id="page-30-0"></span>**Algorithmus 3.1** Douglas-Peucker Algorithmus

```
procedure DOUGLAS-PEUCKER(l = (p_1, \ldots, p_n), \varepsilon > 0)l_i \leftarrow (p_1, p_n)d_{max} \leftarrow 0p_{max} \leftarrow nullfor all p_i \in \{p_2, \ldots, p_{n-1}\}\do
          d \leftarroworthogonalDistanz(l_i, p_i)if d > d_{max} then
              d_{max} \leftarrow dp_{max} \leftarrow p_iend if
    end for
    if d_{max} > \varepsilon then
         l_{links} \leftarrow Douglas-Peucker((p_1, \ldots, p_{max})l_{rechts} \leftarrow \text{DouGLAS-PEUCKER}((p_{max}, \ldots, p_n))return KONKATENIERE(l_{links}, l_{rechts})else
         return l_iend if
end procedure
```
#### **Komplexitätsanalyse**

Zunächst wird das worst-case Szenario des Algorithmus untersucht. Hierbei werden die *LineStrings*  $l = (p_1, \ldots, p_n)$  der einzelnen Funktionsaufrufe so geteilt, dass ein *LineString* maximaler Größe  $(|l_{max}| = n - 1)$  und ein *LineString* minimaler Größe ( $|l_{min}| = 2$ ) resultieren. Der entscheidende Punkt der Komplexität ist die Anzahl der Aufrufe der Berechnung der orthogonalen Distanz. Die folgende Rekursionsgleichung gibt die Anzahl dieser Aufrufe in Abhängigkeit der Anzahl der Punkte *n* des übergegebenen *LineStrings* im worst-case an:

$$
T(n) = \begin{cases} 0, & n = 2 \\ n - 2 + T(2) + T(n - 1), & n > 2 \end{cases}
$$

Daraus lässt sich die worst-case Laufzeit in  $O(n^2)$  ableiten. Im Optimalfall liegt  $p_{max}$  in jedem Funktionsaufruf in der Mitte der *LineStrings*. Dadurch sind die Parameter der beiden neuen Rekursionsaufrufe in etwa gleich groß. Die Anzahl der Distanzberechnungen wird in diesem Fall durch die folgende Rekursionsgleichung definiert:

$$
T(n) = \begin{cases} 0 & ,n = 2\\ n - 2 + T\left(\left\lfloor \frac{n+1}{2} \right\rfloor + T\left(\left\lceil \frac{n+1}{2} \right\rceil\right)\right) & ,n > 2 \end{cases}
$$

Durch diese Rekursionsgleichung ergibt sich eine best-case Laufzeit in  $O(n \log_2 n)$  [\[HS92\]](#page-65-14).

### <span id="page-31-1"></span><span id="page-31-0"></span>**3.2 Verschmelzung ähnlicher Routen**

Dieser Abschnitt erläutert den Verschmelzungsprozess von ähnlichen Routen und zielt damit auf die Erfüllung des Qualitätskriteriums *"7. Zusammenfassung ähnlicher Routen"* des zu erstellenden Spielplans ab. Um entscheiden zu können, welche Routen miteinander verschmolzen werden sollten, gilt es zunächst, den abstrakten Begriff der *Ähnlichkeit* zu konkretisieren.

Das Problem der Bestimmung der Ähnlichkeit von Routen lässt sich auf ein zentrales Problem im Bereich der Computer Vision zurückführen. Dieses Problem liegt in der Erkennung von Formen in Bildern. Die Formen sind dabei durch ihre Grenzen definiert, die als eine Menge von *LineStrings* im 2-dimensionalen Raum verstanden werden können. Alle Vergleichsfunktionen zur Erkennung der Formen basieren dabei auf einer Metrik, die die Distanz der *LineStrings* zur weiteren Berechnung definiert.

Im Folgenden werden zunächst zwei bekannte Metriken vorgestellt, die von Vergleichsfunktionen zur Bestimmung der Ähnlichkeit von Formen genutzt werden können [\[HKR93\]](#page-65-15). Diese Metriken gehen jedoch mit gewissen Problemen in Bezug auf die gewählte Abstraktion der Routen einher, die es daraufhin ab [Abschnitt 3.2.3](#page-38-1) auf Seite [39](#page-38-1) durch Adaptionen zu lösen gilt.

#### **3.2.1 Hausdorff Metrik**

Die *Hausdorff Metrik* wurde erstmals 1914 von Felix Hausdorff in seinem Buch *Grundzüge der Mengenlehre* vorgestellt [\[Hau20\]](#page-65-16). Seien gemäß dem internen Datenmodell zwei *LineStrings*  $l = (p_1, \ldots, p_n)$  und  $l' = (p'_1, \ldots, p'_m)$  gegeben. Die folgende Berechnung nach [\[HKR93\]](#page-65-15) der Hausdorff Distanz  $\delta_H$  der beiden *LineStrings* basiert auf ihren Punktmengen  $L = \{p_1, \ldots, p_n\}$  und  $L' = \{p'_1, \ldots, p'_m\}$ :

$$
\delta_H(L, L') = \max(\tilde{\delta_H}(L, L'), \tilde{\delta_H}(L', L))
$$

mit

$$
\tilde{\delta_H}(L, L') = \max_{p \in L} \min_{p' \in L'} ||p - p'||
$$

wobei ∥ ∥eine Norm der Punkteebene ist. Häufig wird dafür die *Euklidische Norm* ∥ ∥<sub>2</sub> verwendet. Vereinfacht ausgedrückt, lässt sich die *Hausdorff Distanz* bestimmen, indem man für jeden Punkt der beiden Mengen den nähesten Punkt der jeweils andere Menge bestimmt und anschließend die maximale Distanz dieser Punktpaare ermittelt. Der Trivialfall der Laufzeit zur Berechnung der *Hausdorff Distanz* in  $O(nm)$  kann wie in [\[ABB95\]](#page-64-10) gezeigt wurde zu einer Laufzeit in  $O((n+m) \log(n + m))$  verbessert werden.

Wobei die *Hausdorff Metrik* in den meisten Fällen ein passendes Maß zur Grundlage der Vergleichsberechnung von *LineStrings* ist, gilt es zu beachten, dass Fälle existieren in welchen die Metrik versagt. Die *LineStrings* in [Abbildung 3.3](#page-32-0) auf der nächsten Seite haben beispielsweise trotz eines sehr geringen Grades an Ähnlichkeit eine kleine *Hausdorff Distanz*  $\delta_H$ . Das ist auf die fehlende Beachtung des Verlaufs der *LineStrings* bei der Berechnung zurückzuführen [\[AG92\]](#page-64-1). Da der Verlauf der zu verschmelzenden Routen jedoch eine wichtige Rolle spielt, ist eine Metrik als Grundlage für

<span id="page-32-1"></span><span id="page-32-0"></span>die Vergleichsberechnung der Linien zu wählen, die den Verlauf der Routen betrachtet. Die von Maurice Fréchet definierte *Fréchet Metrik* erfüllt dieses Kriterium und erweist sich damit als eine geeignete Grundlage für die weiteren Vergleichsoperationen [\[Fré06\]](#page-65-17).

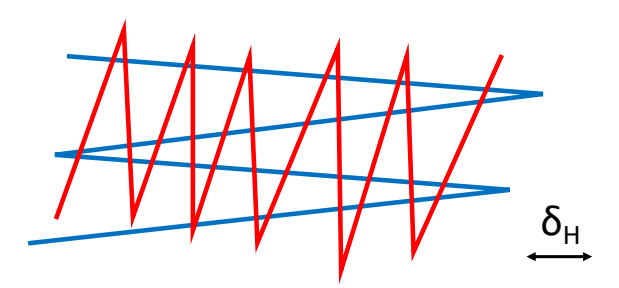

**Abbildung 3.3:** Kleine Hausdorff Distanz  $\delta_H$  trotz fehlender Ähnlichkeit der *LineStrings* [\[AG92\]](#page-64-1)

#### **3.2.2 Fréchet Metrik**

Dieses Kapitel gibt zunächst eine Einführung in die *Fréchet Metrik*, wie sie in [\[ABB95;](#page-64-10) [AG95\]](#page-64-11) vorgestellt wurde. Anschließend wird ein bestehender Konflikt der *Fréchet Metrik* mit der gewählten Abstraktion der Routen dargestellt, der durch die in [Abschnitt 3.2.3](#page-38-1) auf Seite [39](#page-38-1) eingeführte Adaption der *Fréchet Metrik* gelöst wird.

Für eine Illustration der *Fréchet Metrik* sorgt das folgende Beispiel: Seien zu Beginn ein Hund und sein Besitzer auf dem Start zweier Routen platziert. Beide können ihre Routen unabhängig voneinander ablaufen, bis sie das Routenende erreicht haben. Dabei dürfen sie sich jedoch nur in die Richtung der Route bewegen und nicht zurück gehen. Die *Fréchet Distanz* beschreibt bei diesem Beispiel die kleinste mögliche Leine, die benötigt wird, um den Besitzer mit seinem Hund während des gesamten Prozesses zu verbinden [\[ABB95\]](#page-64-10).

Zur Erinnerung: Ein *LineString*  $l = (p_0, \ldots, p_n)$  lässt sich durch ein  $x \in \mathbb{R}, 0 \le x \le n$  parametrisieren, sodass  $l(x)$  eine Position auf dem kontinuierlichen *LineString* angibt. Dabei ist  $l(0) = p_0$ und  $l(n) = p_n$  (Beispiel in [Abbildung 2.6](#page-23-1) auf Seite [24\)](#page-23-1).

Formeller seien nun zwei *LineStrings*  $P = (p_0, \ldots, p_n)$  und  $Q = (q_0, \ldots, q_m)$  für die Route des Mannes  $(P)$  und des Hundes  $(Q)$  gegeben. Das Ablaufen der jeweiligen Routen des Hundes und des Besitzers lassen sich in Abhängigkeit der Zeit  $t \in \mathbb{R}$ ,  $0 \le t \le 1$  durch kontinuierliche und monoton steigende Funktionen  $\alpha(t)$  und  $\beta(t)$  beschreiben, wobei  $\alpha(0) = 0$ ,  $\alpha(1) = n$ ,  $\beta(0) = 0$ und  $\beta(1) = m$  sind. Die Position des Mannes auf der Route P in Abhängigkeit der Zeit wird durch  $P(\alpha(t))$  bestimmt, während die Position des Hundes auf Route Q durch  $Q(\beta(t))$  bestimmt wird. Daraus lässt sich schließen, dass die Positionen des Mannes und des Hundes von der Definition der Funktionen  $\alpha$  und  $\beta$  abhängen. Die Berechnung der *Frechet Distanz* lässt sich dadurch auf das Finden der Funktionen  $\alpha$  und  $\beta$  zurückführen, die die maximale Distanz zwischen den Positionen des Mannes und des Hundes minimieren. Die genaue Definition der *Fréchet Distanz* zweier *LineStrings* P und  $Q$  lautet [\[AG95\]](#page-64-11):

$$
\delta_F(P,Q) = \min_{\substack{\alpha:[0,1] \to [0,n] \\ \beta:[0,1] \to [0,m]}} \{ \max_{t \in [0,1]} \| P(\alpha(t)) - Q(\beta(t)) \| \}
$$

<span id="page-33-1"></span>wobei || || eine Norm der Punktebene ist, für die in dieser Arbeit die *Euklidische Norm* || ||<sub>2</sub> gewählt wurde. Bevor die tatsächliche Berechnung der *Fréchet Distanz*  $\delta_F$  beschrieben wird, gilt es als Vorbereitung zunächst die Lösung des *Entscheidungsproblems* zu betrachten, das eine vereinfachte Variante des Berechnungsproblems darstellt [\[AG95\]](#page-64-11).

#### **Das Entscheidungsproblem**

Gegeben: *LineStrings P, Q* und eine Toleranz  $\varepsilon \geq 0$ 

Entscheide: ob  $\delta_F(P, Q) < \varepsilon$ 

Zur Einführung des *Entscheidungsproblem* wurde zunächst der einfachste mögliche Fall für die gegebenen *LineStrings* P und Q betrachtet. Nach der Definition in [Abschnitt 2.6](#page-22-0) auf Seite [23](#page-22-0) sind das  $P = (p_0, p_1)$  und  $Q = (q_0, q_1)$ , die jeweils einem *LineSegment* entsprechen. Definiert wurde:

$$
F_{\varepsilon} = \{(s, t) \in [0, 1]^2 \, \|\|P(s) - Q(t)\|_2 \le \varepsilon\}
$$

 $F_{\varepsilon}$  beschreibt demnach alle Punktpaare aus P und Q, dessen Abstand höchstens  $\varepsilon$  beträgt. Zur Veranschaulichung von  $F_{\varepsilon}$  dient [Abbildung 3.4.](#page-33-0) Wie in [Abbildung 3.4a](#page-33-0) zu erkennen, ist die euklidische Distanz zwischen dem grünen Punktpaar kleiner als  $\varepsilon$ . Demnach befindet sich der korrespondierende Punkt in [Abbildung 3.4b](#page-33-0) innerhalb des sogenannten *free spaces*  $F_{\varepsilon}$ . Das blaue Punktpaar hingegen besitzt im euklidischen Raum eine Distanz größer  $\varepsilon$ . Daher befindet sich der korrespondierende Punkt nicht im *free space*. Wie in [\[AG95\]](#page-64-11) gezeigt wird, ist der *free space* von zwei *LineSegments* stets ein Schnitt einer Ellipse mit dem Einheitsquadrat und damit konvex.

<span id="page-33-0"></span>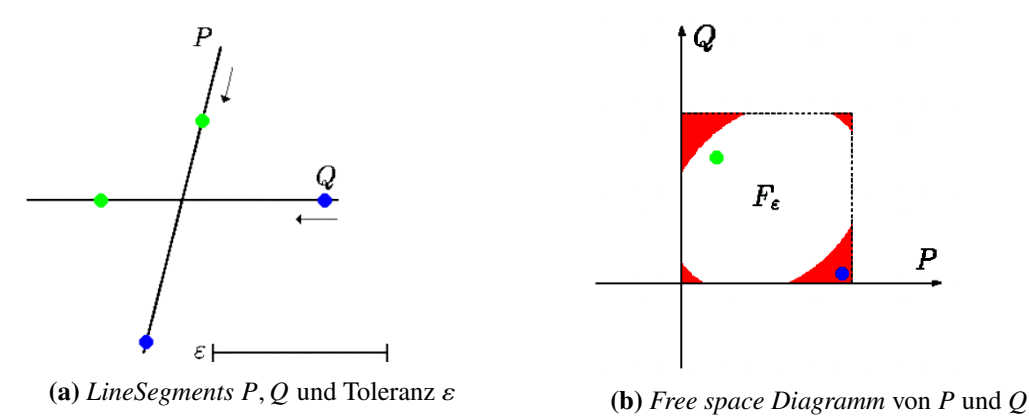

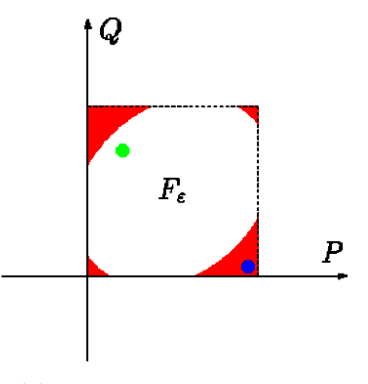

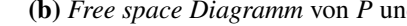

**Abbildung 3.4:** *Free space* zweier *LineSegments* [\[Pel\]](#page-66-4)

Um das Entscheidungsproblem für willkürliche *LineStrings*  $P = (p_0, \ldots, p_n)$  und  $Q = (q_0, \ldots, q_m)$ lösen zu können, wurde  $F_{\varepsilon}$  wie folgt erweitert:

$$
F_{\varepsilon} = \{(s, t) \in [0, n] \times [0, m] \mid ||P(s) - Q(t)||_2 \le \varepsilon\}
$$

Das *free space Diagramm* [0, n]  $\times$  [0, m] kann als ein System bestehend aus  $(n \cdot m)$  Zellen  $C_{ij} = [i-1, i] \times [j-1, j]$  mit  $1 \le i \le n, 1 \le j \le m$  betrachtet werden. Dabei gleicht  $F_{\varepsilon} \cap C_{ij}$  dem *free space* der *LineSegments*  $p_i = (P(i-1), P(i))$  und  $q_i = (Q(j-1), Q(j))$  nach der vereinfachten

<span id="page-34-2"></span>Definiton von  $F_{\varepsilon}$ . [Abbildung 3.5](#page-34-0) zeigt zwei *LineStrings*, eine Toleranz  $\varepsilon$  und wie sich der weiße *free space* über die einzelnen Zellen C<sub>ij</sub> erstreckt. Durch die vorangegangenen Definitionen wurden alle Grundbausteine zur folgenden Definition der Äquivalenz des *Entscheidungsproblems* gelegt:

Zwei *LineStrings* = (0, . . . , ), (0, . . . , ) haben (, ) ≤ ⇐⇒ ∃ *LineString* = (0, . . . , ) mit <sup>ℎ</sup> ∈ : <sup>0</sup> = (0, 0), = (, ) und verläuft monoton

in beiden Koordinatenrichtungen von  $[0, n] \times [0, m]$ 

In [Abbildung 3.5](#page-34-0) ist der schwarze *LineString*, der durch das *free space* verläuft ein Beispiel für . Demnach gilt für die *LineStrings* P, Q aus [Abbildung 3.5,](#page-34-0) dass  $\delta_F(P, Q) \leq \varepsilon$  gilt.

<span id="page-34-0"></span>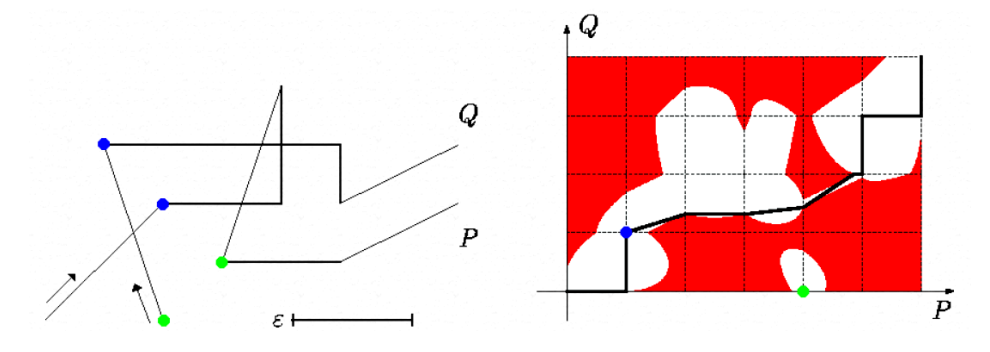

**Abbildung 3.5:** *LineStrings P, Q* mit ihrem *free space*  $F_{\varepsilon}$  [\[Pel\]](#page-66-4)

<span id="page-34-1"></span>Für (, ) ∈ {1, . . . , } × {1, . . . , } seien die in [Abbildung 3.6](#page-34-1) veranschaulichten *LineSegments*  $L_{ij}^F = ((i-1, a_{ij}), (i-1, b_{ij}))$  und  $B_{ij}^F = ((c_{ij}, j-1), (d_{ij}, j-1))$  die linke bzw. die untere Grenze von  $C_{i,j} \cap F_{\varepsilon}$ . Durch diese Grenzen können die Zellen betreten werden. Da die *free spaces*  $F_{\varepsilon} \cap C_{i,j}$ der einzelnen Zellen konvex sind, kann nun leicht entschieden werden ob ein monotoner *LineString* M von  $(0, 0)$  nach  $(n, m)$  existiert.

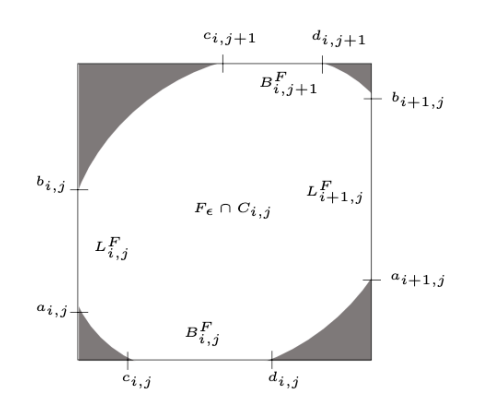

Abbildung 3.6: Grenzen einer *free space* Zelle  $C_{ij}$ [\[AKW01\]](#page-64-2)

Weiter definiert worden ist:

 $R_{\varepsilon} = \{(s, t) | \exists$  monotoner *LineString l* in  $F_{\varepsilon}$  mit  $l = ((0, 0), \dots, (s, t))\}$ 

#### <span id="page-35-1"></span>3 Kartengenerierungsprozess

<span id="page-35-0"></span>Dabei ist der *monotone free space*  $R_{\varepsilon}$  eine Teilmenge von  $F_{\varepsilon}$ , bei der alle Stellen des *free spaces* entfernt wurden, die nicht durch einen monotonen *LineString* erreicht werden können. In [Abbildung 3.7](#page-35-0) ist beispielhaft  $R_{\varepsilon}$  des *free spaces*  $F_{\varepsilon}$  aus [Abbildung 3.5](#page-34-0) auf der vorherigen Seite zu sehen.

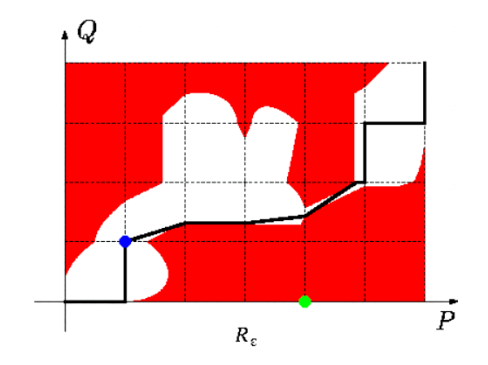

Abbildung 3.7: *Monotoner free space*  $R_{\varepsilon}$  [\[Pel\]](#page-66-4)

Korrespondierend zu  $L_{ij}^F$  und  $B_{ij}^F$  seien  $L_{ij}^R = ((i - 1, a_{ij}), (i - 1, b_{ij}))$  und  $B_{ij}^R = ((c_{ij}, j - 1, b_{ij}))$ 1),  $(d_{ij}, j-1)$ ) die linke bzw. die untere Grenze von  $C_{ij} \cap R_{\varepsilon}$ . Der [Algorithmus 3.2](#page-36-0) auf der nächsten Seite des *Entscheidungsproblems* nutzt die folgende offensichtliche Äquivalenz zur Berechnung der Entscheidung:

> Zwei *LineStrings*  $P = (p_0, \ldots, p_n), Q(q_0, \ldots, q_m)$  haben  $\delta_F(P, Q) \le \varepsilon$ ⇐⇒  $(n, m) \in L_{n+1,m}^R$

<span id="page-36-2"></span><span id="page-36-0"></span>**Algorithmus 3.2** Zur Lösung des Entscheidungsproblems:  $\delta_F(P, Q) \leq \varepsilon$ ?

```
procedure ENTSCHEIDUNGSPROBLEM(P = (p_0, \ldots, p_n), Q = (q_0, \ldots, q_m), \varepsilon \ge 0)for all (i, j) \in \{1, ..., n\} \times \{1, ..., m\} do
         Berechne L_{ij}^F und B_{ij}^Fend for
    for all i \in \{1, \ldots, n\} do
         bestimme B_{i1}^Rend for
    for all j \in \{1, \ldots, m\} do
         bestimme L_{1i}^Rend for
    for all i \in \{1, \ldots, n\} do
         for all j \in \{1, \ldots, m\} do
              Berechne L_{i+1,j}^R und B_{i,j+1}^R aus L_{ij}^R, B_{ij}^R, L_{i+1,j}^F und B_{i,j+1}^Fend for
    end for
     if (n, m) \in L_{n+1,m}^R then
         return true
    else
         return false
    end if
end procedure
```
Aus gegebenen  $L_{ij}^R$ ,  $B_{ij}^R$ ,  $L_{i+1,j}^F$  und  $B_{i,j+1}^F$  können  $L_{i+1,j}^R$  und  $B_{i,j+1}^R$  in  $O(1)$  berechnet werden [\[AG95\]](#page-64-11). Demnach entscheidet [Algorithmus 3.2](#page-36-0) in  $O(nm)$  ob  $\delta_F(P, Q) \leq \varepsilon$  gilt.

#### <span id="page-36-1"></span>**Berechnung der Fréchet Distanz**

Durch das gewonnene Verständnis zur Lösung des einfacheren *Entscheidungsproblems*, lässt sich das ursprüngliche Problem der Berechnung der *Fréchet Distanz*  $\delta_F$  lösen. Um  $\delta_F(P, Q)$ für  $P = (p_0, \ldots, p_n)$  und  $Q = (q_0, \ldots, q_m)$  zu berechnen, wird in [\[AG95\]](#page-64-11) folgendermaßen vorgegangen: Es wird mit einer Toleranz  $\varepsilon = 0$  des *Entscheidungsproblems* gestartet, welche kontinuierlich vergrößert wird. Daraus resultiert auch eine kontinuierliche Vergrößerung des *free spaces*  $F_{\varepsilon}$ . Definiert wurde:

 $\delta_F(P, Q) =$  das kleinste  $\varepsilon$ :  $\exists$  *LineString*  $M = (m_0, \ldots, m_k)$  mit  $m_h \in F_{\varepsilon}$ :  $m_0 = (0, 0), m_k = (n, m)$  und M verläuft monoton in beiden Koordinatenrichtungen von  $[0, n] \times [0, m]$ 

Die Existenz eines solchen *LineStrings* M kann nur dann eintreten, wenn einer der folgenden kritischen Fälle bei der kontinuierlichen Vergößerung von  $\varepsilon$  eintritt:

a)  $(0, 0), (n, m) \in F_{\epsilon}$ 

Das Eintreffen dieses Falls hängt von  $||p_0 - q_0||_2$  und  $||p_n - q_m||_2$  ab.

<span id="page-37-2"></span>b) Ein  $L_{ij}^F$  oder  $B_{ij}^F$  wird nichtleer (d.h. dass sich eine Passage zu einer Nachbarzelle geöffnet hat, die es zuvor nicht gab).

Das Eintreffen dieses Falls hängt von der Distanz zwischen Punkten von einem *LineString* zu den *LineSegments* des anderen *LineStrings* ab.

c)  $a_{ij} = b_{kj}$  oder  $c_{ij} = d_{ik}$  (d.h. dass sich wie in [Abbildung 3.8](#page-37-0) zu sehen, eine neue horizontale oder vertikale Passage im *free space*  $F_{\varepsilon}$  bildet).

Das Eintreten dieses Falls hängt von der gemeinsamen Distanz von zwei Punkten  $k_1, k_2$  des gleichen *LineStrings* zu einem Schnittpunkt *s* ab. Sei  $k = (k_1, k_2)$  das *LineSegment*, das die zwei Punkte verbindet und k' ein *LineSegment*, das k in der Mitte im 90 Grad Winkel schneidet. Dann ist s der Schnitt zwischen k' und einem *LineSegment* des *LineStrings* in dem  $k_1$ ,  $k_2$  nicht enthalten sind.

<span id="page-37-0"></span>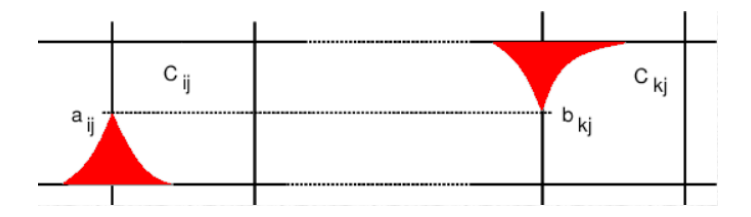

**Abbildung 3.8:** Eröffnung einer neuen vertikalen Passage durch Eintreten von  $a_{ij} = b_{kj}$  [\[Pel\]](#page-66-4)

Alle genannten Werte von denen das Eintreten der Fälle a),b) und c) abhängen, werden auch *kritische Werte* von  $\varepsilon$  genannt (Beispiele in [Abbildung 3.9\)](#page-37-1). Um  $\delta_F$  zu berechnen, wird der kleinste *kritische Wert* von gesucht für den das *Entscheidungsproblem* positiv ist. Die Funktionsweise des [Algorithmus 3.3](#page-38-0) auf der nächsten Seite zur Berechnung der *Fréchet Distanz* lässt sich generell durch die folgenden Schritte beschreiben [\[AG95\]](#page-64-11):

- 1. Bestimme alle *kritischen Werte* von
- 2. Sortiere die *kritischen Werte*
- 3. Führe eine *binäre Suche* auf den sortierten *kritischen Werten* durch. Während jedem Suchschritt wird das *Entscheidungsproblem* für den aktuellen *kritischen Wert* gelöst. Ist das *Entscheidungsproblem* positiv, so setze die *binäre Suche* mit der Hälfte der kleineren *kritischen Werte* fort. Ist das *Entscheidungsproblem* negativ, so setze die *binäre Suche* mit der Hälfte der größeren *kritischen Werte* fort. Der letzte kritische Wert der bei der *binären Suche* übrig bleibt ist  $\varepsilon = \delta_F$ .

<span id="page-37-1"></span>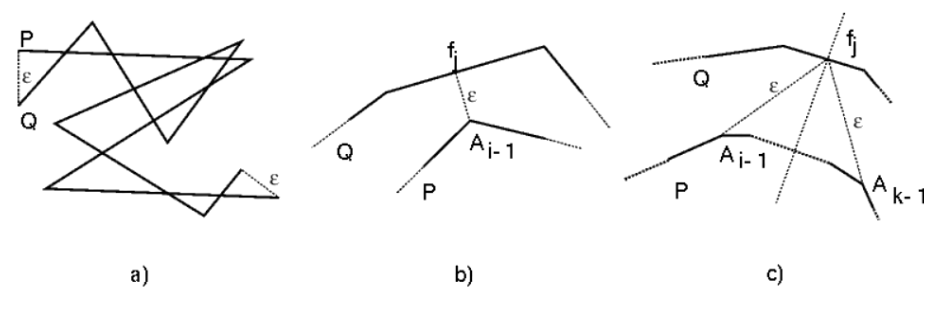

**Abbildung 3.9:** Visualisierungsbeispiele von kritischen Werten für  $\varepsilon$  [\[Pel\]](#page-66-4)

<span id="page-38-2"></span><span id="page-38-0"></span>**Algorithmus 3.3** Berechnung der Fréchet Distanz  $\delta_F(P, Q)$ **procedure** FréchetDistanz $(P = (p_0, \ldots, p_n), Q = (q_0, \ldots, q_m))$  $\mathcal{E} \leftarrow$  GETALLCRITICALVALUESOF $\varepsilon(P, Q)$   $\qquad \qquad \|\mathcal{E} = \{v_0, \ldots, v_u\}$  $sorted\mathcal{E} \leftarrow \text{MERGESort}(\mathcal{E})$  // sorted $\mathcal{E} = [v_0, \dots, v_u]$  $\varepsilon \leftarrow$  binarySearch(E, P, Q) **end procedure procedure** BINARYSEARCH $(\mathcal{E} = [v_0, \ldots, v_u], P, Q)$ **if**  $|\mathcal{E}| \leq 1$  **then return**  $v_0$ **end if**  $mid \leftarrow \lfloor \frac{u}{2} \rfloor$ decisionPositive ← ENTSCHEIDUNGSPROBLEM $(P,Q,v_{mid})$ **if** decisionPositive **then**  $\mathcal{E} = [v_0, \ldots, v_{\text{mid}}]$ **else**  $\mathcal{E} = [v_{mid+1}, \ldots, v_u]$ **end if return**  $\text{BINARYSEARCH}(\mathcal{E}, P, Q)$ **end procedure**

#### **Komplexitätsanalyse**

Es existieren  $O(n^2m + nm^2)$  viele *kritische Werte* für  $\varepsilon$ , die sich jeweils in  $O(1)$  berechnen lassen [\[AG95\]](#page-64-11). Demnach erfordert die Berechnung aller *kritischen Werte* eine Laufzeit in  $O(n^2m + nm^2)$ . Der effiziente Sortieralgorithmus *merge sort* sortiert eine gegebene Menge von *n* Elementen in  $O(n \log n)$ , was zur Folge hat, dass die Menge aller *kritischen Werte* in  $O((n^2m + nm^2) \log(n^2m + nm^2))$  sortiert wird. Das *Entscheidungsproblem* erfordert Laufzeit  $O(nm)$  und wird  $O(log(n^2m + nm^2))$  mal gelöst. Demnach liegt die Laufzeit des dritten Schritts in  $O(nm \log(n^2 m + nm^2))$ .

Aus den eben genannten Laufzeiten der einzelnen Schritte lässt sich erkennen, dass die Laufzeit der Berechnung der *Fréchet Distanz* durch die Laufzeit der Sortierung der *kritischen Werte* bestimmt wird. Demnach liegt die worst-case Laufzeit in  $O((n^2m + nm^2) \log(n^2m + nm^2))$ .

#### <span id="page-38-1"></span>**3.2.3 Modifizierte Fréchet Metrik**

Die *Fréchet Metrik* liefert wie bereits beschrieben eine geeignete Grundlage zur Berechnung der Ähnlichkeit von gerichteten Routen. Da die *Fréchet Distanz* jedoch ausschließlich mit richtungserhaltenden Approximationen von Routen kompatibel ist [\[AG95\]](#page-64-11), ergibt sich bei der bereits vorgestellten Approximation der gerichteten Routen durch ungerichtete Routen das in [Abbildung 3.10](#page-39-0) auf der nächsten Seite dargestellte Problem. Abgebildet sind zur Linken die *LineStrings*  $P = (p_0, \ldots, p_n)$ ,  $Q = (q_0, \ldots, q_m)$  und ihre *Fréchet Distanz*  $\delta_F(P, Q)$ . Auf der rechten Seite sind die *LineStrings*  $P = (p_0, \ldots, p_n), Q' = (q_m, \ldots, q_0)$  und ihre *Fréchet Distanz*  $\delta_F(P, Q')$  dargestellt. Trotz der

anfänglich scheinenden jeweiligen Äquivalenz der *LineStrings* der linken und rechten Seite des Schaubilds, unterscheiden sich die *Fréchet Distanzen* enorm. Das ist darauf zurückzuführen, dass und O in entgegengesetzte Richtungen laufen während P und O' gleich gerichtet sind.

<span id="page-39-0"></span>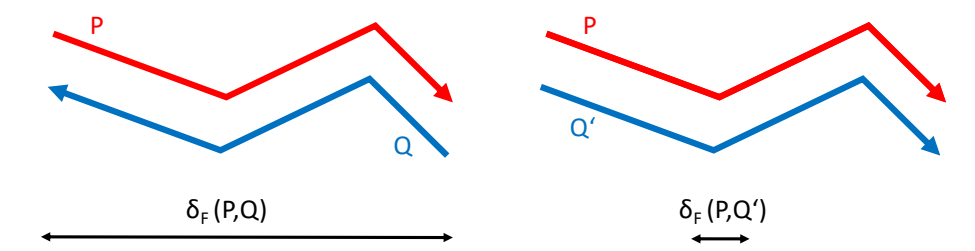

**Abbildung 3.10:** Richtungsabhängigkeit der *Fréchet Distanz*

Seien  $P = (p_0, \ldots, p_n)$  und  $Q = (q_0, \ldots, q_m)$  zwei beliebige *LineStrings*. Sei  $Q' = (q_m, \ldots, q_0)$ der entgegen gerichtete *LineString* zu Q. Da Q und Q' ungerichtet betrachtet äquivalent sind, ist derjenige  $Q_P = (q_{p0}, \ldots, q_{pm}) \in \{Q, Q'\}$  zur Berechnung der *Fréchet Distanz*  $\delta_F(P, Q_P)$ zu wählen, der  $\delta_F(P, Q_P)$  minimiert und damit gleichgerichtet zu P ist. Um  $\delta_F(P, Q_P) = \varepsilon$  zu minimieren sind nach Definition die *kritischen Werte* für zu minimieren. Da die *kritischen Werte* die sich aus b) und c) in [Abschnitt 3.2.2](#page-36-1) auf Seite [37](#page-36-1) ergeben, identisch für P, O und P, O' sind, gilt es die kritischen Werte aus a) zu minimieren. Für  $\delta_F(P, Q_P) = \varepsilon$  gilt nach Definition von a) aus [Abschnitt 3.2.2](#page-36-1) auf Seite [37:](#page-36-1)

$$
(p_0, q_{p0}), (p_n, q_{pm}) \in F_{\varepsilon}
$$
  

$$
||p_0 - q_{p0}||_2 \leq \varepsilon \wedge ||p_n - q_{pm}||_2 \leq \varepsilon
$$

Das bedeutet, dass die *Fréchet Distanz* mindestens so groß ist wie der Abstand zwischen den Start- und Endpunkten der jeweiligen *LineStrings P, Q<sub>P</sub>*. Um den zu P gleichgerichteten *LineString*  $Q_P \in \{Q, Q'\}$  zu finden, gilt es also zu überprüfen, welches  $Q_P$  die Funktion max ( $||p_0 - q_{p0}||_2$ ,  $||p_n - q_{pm}||_2$ ) minimiert. Der [Algorithmus 3.4](#page-40-1) auf der nächsten Seite berechnet die *modifizierte Fréchet Distanz* ′ zweier *LineStrings* gemäß der Abstraktion der Routen.

<span id="page-40-1"></span>**Algorithmus 3.4** Modifizierte Fréchet Distanz  $\delta_F'(P, Q)$ 

**procedure** FréchetDistanzModifiziert( $P = (p_0, \ldots, p_n), Q = (q_0, \ldots, q_m)$ ) distStartPoints ←  $||p_0 - q_0||_2$ distEndPoints ←  $||p_n - q_m||_2$ distStartPointsInverse ←  $||p_0 - q_m||_2$ distEndPointsInverse ←  $||p_n - q_0||_2$ max ← max(distStartPoints, distEndPoints) maxInverse ← max(distStartPointsInverse, distanceEndPointsInverse) **if** max ≤ maxInverse **then return** FréchetDistanz $(P,Q)$ **else**  $Q' = (q_m, \ldots, q_0)$ **return** FréchetDistanz(P,Q') **end if end procedure**

#### **Komplexitätsanalyse**

Alle Berechnungen der Distanzen zwischen zwei Punkten liegen in  $O(1)$ . Die Erzeugung des invertierten *LineStrings Q'* liegt in  $O(m)$ . Demnach liegt die Laufzeit der Berechnung der *modifizierten Fréchet Distanz* in derselben Komplexitätsklasse wie die Berechnung der *Fréchet Distanz*.

#### <span id="page-40-2"></span>**3.2.4 Berechnung der Ähnlichkeit**

Dieser Abschnitt beschreibt die Vergleichsberechnung auf Basis der *modifizierten Fréchet Distanz*  $\delta_F'$  zur Messung der Ähnlichkeit zweier *LineStrings*. Trotz einem offensichtlichen, höheren Grad an Ähnlichkeit haben die linken *LineStrings* in [Abbildung 3.11](#page-40-0) dieselbe *modifizierte Fréchet Distanz* wie die rechten *LineStrings*. Das ist den unterschiedlichen Größen der Paare von *LineStrings* geschuldet. Demnach liefert die *modifizierte Fréchet Distanz* zwar eine gute Grundlage, aber reicht allein nicht zur Bestimmung der Ähnlichkeit von *LineStrings* aus. Um den tatsächlichen Grad an Ähnlichkeit bestimmen zu können, wird eine konsistente Normierung der *modifizierten Fréchet Distanzen* benötigt.

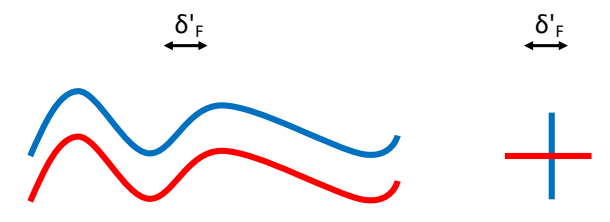

<span id="page-40-0"></span>**Abbildung 3.11:** Gleiche *modifizierte Fréchet Distanz*  $\delta_F^r$  trotz unterschiedlicher Ähnlichkeit

#### **Normierung**

Zur Normierung bzw. Skalierung auf den Wertebereich [0, 1] der *modifizierten Fréchet Distanzen*  $\delta'_F(P, Q) \in \mathbb{R}$  für beliebige *LineStrings*  $P = (p_0, \ldots, p_n), Q = (q_0, \ldots, q_m)$  mit  $p_i = (x_i, y_i)$ ,  $q_i = (u_i, v_i) \in \mathbb{R}^2$  ist zunächst eine achsenorientierte *BoundingBox B* für P, Q zu definieren:

$$
B = \{(s, t) \in \mathbb{R}^2 | (g_l \le s \le g_r) \land (g_u \le t \le g_o)\}, \text{ mit}
$$
  
\n
$$
g_l = \min\left(\min_{i \in \{0, ..., n\}} (x_i), \min_{j \in \{0, ..., m\}} (u_j)\right)
$$
  
\n
$$
g_r = \max\left(\max_{i \in \{0, ..., n\}} (x_i), \max_{j \in \{0, ..., m\}} (u_j)\right)
$$
  
\n
$$
g_u = \min\left(\min_{i \in \{0, ..., n\}} (y_i), \min_{j \in \{0, ..., m\}} (v_j)\right)
$$
  
\n
$$
g_o = \max\left(\max_{i \in \{0, ..., n\}} (y_i), \max_{j \in \{0, ..., m\}} (v_j)\right)
$$

<span id="page-41-0"></span>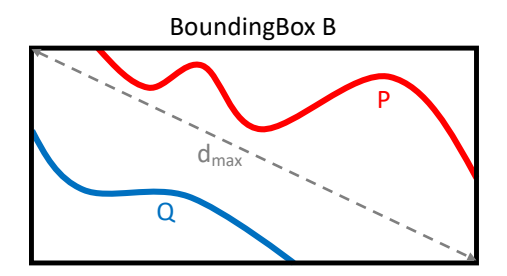

Abbildung 3.12: *BoundingBox B* von zwei *LineStrings P, Q* 

Demnach stellt  $||(g_1, g_0) - (g_r, g_u)||_2$  die maximale Distanz  $d_{max}$  in  $|||_2$  zwischen zwei Punkten in B dar.

$$
\Rightarrow \forall a, b \in B : ||a - b||_2 \le d_{max}
$$

$$
\Rightarrow \forall s \in [0, n], t \in [0, m] : ||P(s) - Q(t)||_2 \le d_{max}
$$

$$
\Rightarrow F_{d_{max}} = \{(s, t) \in [0, n] \times [0, m] \mid ||P(s) - Q(t)||_2 \le d_{max}\} = [0, n] \times [0, m]
$$

- $\Rightarrow \exists$  *LineString*  $M = (m_0, \ldots, m_k)$  mit  $m_h \in F_{d_{max}}$ :  $m_0 = (0, 0), m_k = (n, m)$  und M verläuft monoton in beide Koordinatenrichtungen von  $[0, n] \times [0, m]$
- $\Rightarrow \forall P, Q \text{ mit } \textit{BoundingBox B}$ :  $\delta'_F(P, Q) \leq d_{\textit{max}}$

Aus der gewonnen Kenntnis  $0 \le \delta_F'(P,Q) \le d_{max}$  für beliebige P, Q wird die folgende genormte Funktion γ abgeleitet, die zur Berechnung des Ähnlichkeitsgrads zwischen zwei beliebigen *LineStrings* dient:

$$
\gamma : \mathbb{R}^2 \times \mathbb{R}^2 \to [0, 1], \text{ mit } (P, Q) \mapsto \frac{\delta'_F(P, Q)}{d_{max}}
$$

<span id="page-42-1"></span>**Algorithmus 3.5** Berechnung des Ähnlichkeitsgrads  $\gamma(P, Q)$ **procedure** ÄHNLICHKEITSGRAD $(P = (p_0, \ldots, p_n), Q = (q_0, \ldots, q_m))$  $B \leftarrow$  GETBOUNDINGBOX $(P,Q)$  $d_{max} \leftarrow \text{GETDiagonAL}(B)$ **return** FréchetDistanzModifiziert( $P,Q$ ) /  $d_{max}$ **end procedure**

#### **Komplexitätsanalyse**

Die Berechnung der *Boundingbox* und der Diagonalen liegt in  $O(1)$ . Demnach wird deutlich, dass die Laufzeit des Algorithmus in derselben Komplexitätsklasse wie die Berechnung der *modifizierten Fréchet Distanz* liegt.

#### **3.2.5 Globale und lokale Ähnlichkeit**

Unter Verwendung des Ähnlichkeitsgrads  $\gamma$  ist die folgende Äquivalenz zu definieren, in der ∈ [0, 1] ein gegebenen *Mindestähnlichkeitsgrad* darstellt:

> Zwei *LineStrings* P und Q sind ähnlich ⇐⇒  $\gamma(P, Q) \geq \gamma_{min}$

<span id="page-42-0"></span>Mit Hilfe dieser Äquivalenz lassen sich Paare von *LineStrings* ermitteln, die sich in ihrer globalen Form ähneln. Das sind jedoch nicht die einzigen *LineStrings* die miteinander verschmolzen werden sollten. Häufig liegt, wie in [Abbildung 3.13](#page-42-0) zu sehen, keine globale Ähnlichkeit, sondern lediglich eine lokale Ähnlichkeit zwischen Routen und damit den *LineStrings* vor, die diese abbilden. Lokal ähnliche Routen sind diejenigen, die in Teilen ihres Verlaufs einen hohen Grad an Ähnlichkeit aufweisen. Dieses Kapitel thematisiert die Identifikation der Bereiche der *LineStrings*, die einen hohen Grad an lokaler Ähnlichkeit besitzen und demnach anschließend lokal verschmolzen werden sollten.

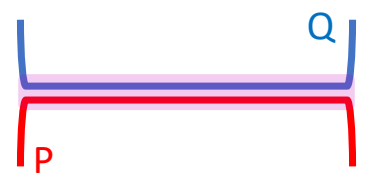

Abbildung 3.13: Lokal ähnliche *LineStrings P, Q* 

Zur Erinnerung: Ein *LineString*  $l = (p_0, \ldots, p_n)$  lässt sich durch ein  $x \in \mathbb{R}, 0 \le x \le n$  parameterisieren, sodass  $l(x)$  eine Position auf dem kontinuierlichen *LineString* angibt. Dabei ist  $l(0) = p_0$ und  $l(n) = p_n$  (Beispiel in [Abbildung 2.6](#page-23-1) auf Seite [24\)](#page-23-1).

Es sind beliebige *LineStrings*  $P = (p_0, \ldots, p_n)$  und  $Q = (q_0, \ldots, q_m)$  auf *lokale Ähnlichkeiten*  $\mathcal{A}(P,Q)$  ⊂ { $(P', Q')$  | mit P' bzw. Q' ist *SubLineString* von P bzw. Q} zu untersuchen. Dafür definieren wir zunächst:

$$
P_{\varepsilon} = \{(s, t) \in \mathbb{R}^2 \mid \exists x \in \mathbb{R}, 0 \le x \le n : ||(s, t) - P(x)||_2 \le \varepsilon\}
$$
  

$$
Q_{\varepsilon} = \{(s, t) \in \mathbb{R}^2 \mid \exists x \in \mathbb{R}, 0 \le x \le n : ||(s, t) - Q(x)||_2 \le \varepsilon\}
$$

Der sogenannte *Buffer*  $P_{\varepsilon}$  bzw.  $Q_{\varepsilon}$  enthält alle Punkte, die einen kleineren Abstand als  $\varepsilon$  zu P bzw. Q haben. Die *SubLineStrings* aus P und Q, die sich für die Berechnung des Ähnlichkeitsgrads qualifizieren sind folgendermaßen zu ermitteln:

$$
P^Q = P \cap Q_{\varepsilon}
$$
 bzw.  $Q^P = Q \cap P_{\varepsilon}$ 

<span id="page-43-0"></span>Ein Beispiel für  $P^Q \subset \{P^Q_i\}$  $\frac{Q}{i}$  | mit  $P_i^Q$  $\frac{Q}{q}$  ist *SubLineString* von P} bzw.  $Q^P \subset \{Q_j^P \mid \mathsf{mit}\ Q_j^P \}$  ist *SubLineString* von } ist in [Abbildung 3.14](#page-43-0) dargestellt. Zur Identifikation aller *lokalen Ähnlichkeiten*  $A \subseteq P^Q \times Q^P$  wird der Ähnlichkeitsgrad  $\gamma(P^Q_i)$  $\mathcal{L}^{Q}_{i}, \mathcal{Q}_{j}^{P}$ ) zwischen den *LineStrings* aus  $P^{Q}$  und  $Q^{P}$ berechnet und anschließend überprüft, ob  $\gamma$  größer gleich ein gegebener *Mindestähnlichkeitsgrad*  ist, der definiert, ab welchem *Ähnlichkeitsgrad* die *LineStrings* als ähnlich gelten. Der [Algorithmus 3.6](#page-44-0) auf der nächsten Seite implementiert die eben genannte Vorgehensweise.

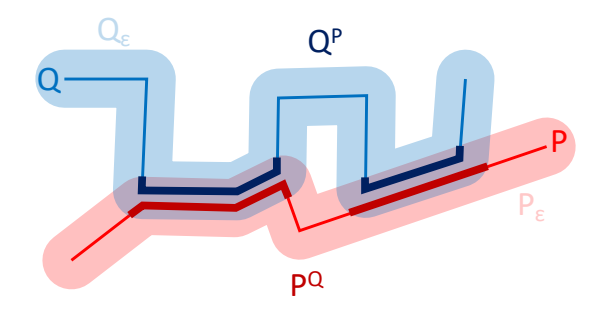

**Abbildung 3.14:** Identifikation von  $P^Q$  und  $Q^P$ 

<span id="page-44-0"></span>**Algorithmus 3.6** Identifikation lokaler Ähnlichkeiten  $\mathcal{A}(P, Q)$ 

**procedure** IDENTIFIZIERELOKALEÄHNLICHKEITEN $(P = (p_0, \ldots, p_n), Q = (q_0, \ldots, q_m), \varepsilon, \gamma_{min})$  $\mathcal{A} \leftarrow \{\}$  $P_{\varepsilon} \leftarrow$  GETBUFFER $(P, \varepsilon)$  $Q_{\varepsilon} \leftarrow$  GETBUFFER $(Q, \varepsilon)$  $P^Q \leftarrow P \cap Q_{\varepsilon}$  $Q^P \leftarrow Q \cap P_{\varepsilon}$ **for all**  $\tilde{P}_i^Q$  $\overline{Q}$   $\in$   $\overline{P}$  do  $\stackrel{\cdot}{Q}_{best} \leftarrow \text{IdefiriziereLokaleÄhnlichkeit}(P^{\mathcal{Q}}_{i})$  $_{i}^{Q},Q^{P},\gamma_{min})$ **if**  $Q_{best} \neq \text{null}$  **then**  $\mathcal{A} \leftarrow \mathcal{A} \cup (P_i^Q)$  $^{\mathcal{Q}}_{i} , \mathcal{Q}_{best})$ **end if end for return** A **end procedure**  ${\bf procedure}$  IdentifiziereLokaleÄhnlichkeit( $P_i^{\cal Q}$  $Q^Q$ ,  $Q^P$ ,  $\gamma_{min}$ )  $\gamma_{max} \leftarrow 0$  $Q_{best} \leftarrow null$  $\overline{O}$  $\frac{Q}{q}$  ähnlichster *LineString* aus  $Q^P$ for all  $Q_i^P \in Q^P$  do  $\gamma \leftarrow \overset{\circ}{\text{Amelchkeitsgraph}}(P^{\mathcal{Q}}_{i})$  $_{i}^{\mathcal{Q}}, \mathcal{Q}_{i}^{P}$ **if**  $\gamma > \gamma_{max}$  then  $\gamma_{max} \leftarrow \gamma$  $\overline{Q}_{best} \leftarrow Q_i^P$ **end if end for if**  $\gamma_{max} \geq \gamma_{min}$  then **return**  $Q_{best}$ **else return** null **end if end procedure**

#### **Komplexitätsanalyse**

Es wird für alle  $P^Q$  $\frac{Q}{q}$  ∈  $P^Q$  mit  $|P^Q|$  = *n* der ähnlichste *LineString*  $Q_i^P$  ∈  $Q^P$  mit  $|Q^P|$  = *m* ermittelt. Jeder Vergleich zwischen  $P^Q$  $\frac{Q}{i}$  und  $Q_i^P$  erfordert die Berechnung des *Ähnlichkeitsgrads (siehe [Abschnitt 3.2.4](#page-40-2) auf Seite* [41\)](#page-40-2), die hier  $\vec{k}$  genannt wird. Demnach liegt die Laufzeit in  $\vec{O}(nm\hat{k})$ .

#### **Wahl der Buffergröße**

Wie aus [Algorithmus 3.6](#page-44-0) entnommen werden kann, spielt die Wahl der *Buffergröße* für die Identifikation der *lokalen Ähnlichkeiten* A eine entscheidende Rolle. Dabei geht sie mit der in [Abbildung 3.15](#page-45-0) auf der nächsten Seite dargestellten Herausforderung einher.

Zu sehen sind die Paare von *LineStrings P,Q* und A,B die jeweils *lokale Ähnlichkeiten* besitzen und als solche identifiziert werden sollten. Um den Einfluss der *Buffergröße* auf die Identifikation der *lokalen Ähnlichkeiten* zu illustrieren, wird angenommen, dass ein fester *Mindestähnlichkeitsgrad* gegeben ist, sowie in [Abbildung 3.15b](#page-45-0) und [Abbildung 3.15c](#page-45-0) zwei unterschiedliche *Buffergrößen*  $\varepsilon_1$  und  $\varepsilon_2$  zur Identifikation verwendet. Unter Verwendung der kleineren *Buffergröße*  $\varepsilon_1$  in [Abbildung 3.15b](#page-45-0) lässt sich die *lokale Ähnlichkeit* (  $\overline{Q}_0^Q$ ,  $Q_0^P$ ) identifizieren, da für den gegebenen  $M$ indestähnlichkeitsgrad  $\gamma(P^Q_0)$  $\mathcal{O}_0^Q$ ,  $\mathcal{O}_0^P$ )  $\geq \gamma_{min}$  gilt. Die *lokale Ähnlichkeit* zwischen A und B lässt sich unter der Verwendung von  $\varepsilon_1$  jedoch nicht identifizieren, da  $A^B = \emptyset$  und  $B^A = \emptyset$  sind. Um auch die *lokale Ähnlichkeit* zwischen A und B erkennen zu können, wird in [Abbildung 3.15c](#page-45-0) die minimale *Buffergröße*  $\varepsilon_2$  gewählt, sodass  $A^B$  und  $B^A$  die zugehörigen *SubLineStrings* der lokalen Ähnlichkeit enthalten. Unter der Verwendung von  $\varepsilon_2$  wird die lokale Ähnlichkeit  $(A_0^B, B_0^A)$ erkannt und als solche identifiziert, da  $\gamma(A_0^B, B_0^A) \ge \gamma_{min}$  gilt. Die unter der Verwendung von  $\varepsilon_1$ identifizierte *lokale Ähnlichkeit* (  $\mathcal{Q}_0^O$ ,  $\mathcal{Q}_0^P$ ) wird unter der Verwendung von  $\varepsilon_2$  jedoch nichtmehr als solche erkannt, da  $P_{\circ}^{\mathcal{Q}}$  $\frac{Q}{0}$  und  $Q_0^P$  nun größere *SubLineStrings* von P und Q sind, die sich nicht mehr genug ähneln und damit  $\gamma(P^{\check{Q}}_{0})$  $(Q_0^P, Q_0^P) < \gamma_{min}$  gilt.

<span id="page-45-0"></span>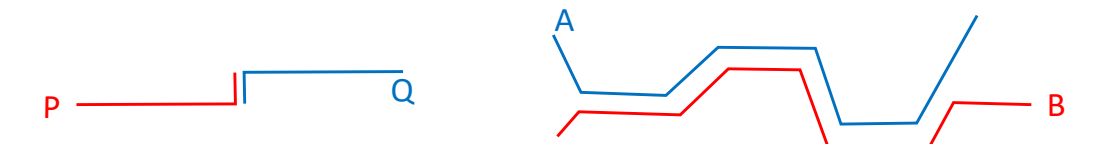

(a) Ziel ist die Identifikation der *lokalen Ähnlichkeiten* zwischen P und Q sowie zwischen A und B.

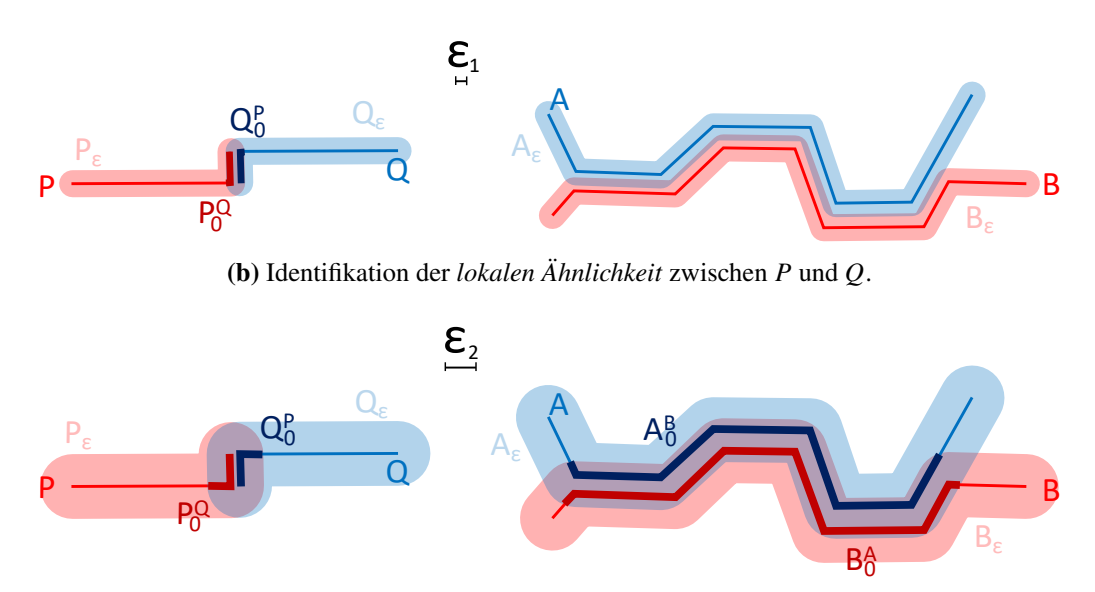

**(c)** Identifikation der *lokalen Ähnlichkeit* zwischen A und B.

**Abbildung 3.15:** Einfluss der *Buffergröße* auf die Identifizierung der *lokalen Ähnlichkeiten*.

Aus dem Beispiel in [Abbildung 3.15](#page-45-0) lässt sich ableiten, dass keine einheitliche *Buffergröße* existiert, die es ermöglicht alle Arten von *lokalen Ähnlichkeiten* zu identifizieren. Demnach muss für unterschiedliche Größen von *lokalen Ähnlichkeiten* auch mit unterschiedlichen *Buffergrößen* gearbeitet werden. Da es für den folgenden Verschmelzungsprozess wünschenswert ist, zuerst die großen *lokalen Ähnlichkeiten* zu identifizieren, wurde ein Ansatz gewählt, der die *Buffergröße* iterativ verringert und damit jegliche *lokale Ähnlichkeiten* A identifiziert.

#### <span id="page-46-0"></span>**3.2.6 Verschmelzungsprozess**

Zur Erstellung des Spielplans gemäß des Qualitätskriteriums *"7. Zusammenfassung ähnlicher Routen"* werden alle identifizierten *lokalen Ähnlichkeiten* durch den in diesem Abschnitt erläuterten Prozess verschmolzen.

Es gilt beliebige *LineStrings P,Q* in ähnlich verlaufenden Bereichen zu verschmelzen. Voraussetzung dafür ist, die Identifikation der ähnlich verlaufenden Bereiche, die durch die *lokalen Ähnlichkeiten*  $\mathcal{A}(P, Q)$  definiert sind. Für jede *lokale Ähnlichkeit* ( $P_i^Q$  $(\mathcal{Q}, \mathcal{Q}_{i}^{P}) \in \mathcal{A}$  mit  $P_{i}^{\mathcal{Q}}$  $p_i^Q = (p_0^Q)$  $\frac{Q}{0}, \ldots, p_k^Q$  $_{k}^{\mathcal{Q}})$  und  $Q_i^P = (q_0^P, \ldots, q_t^P)$  wird die Verschmelzung von P und Q nach folgendem vereinfachten Schema durchgeführt, welches in [Abbildung 3.16](#page-47-1) auf der nächsten Seite beispielhaft veranschaulicht wird:

- 1. Berechne zu Start- und Endpunkt  $p_0^Q$  $Q_{\substack{p\\0}}$  $\frac{Q}{k}$  aus  $P_i^Q$  $\frac{Q}{i}$  jeweils den Punkt  $Q_j^P(x)$  und  $Q_j^P(y)$  mit  $x, y \in [0, t]$  aus  $Q_i^P$  mit der geringsten euklidischen Distanz
- 2. Ermittle den Verlauf V von  $Q_i^P$  zwischen  $Q_i^P(x)$  und  $Q_i^P(y)$
- 3. Lösche den Verlauf des *SubLineStrings*  $a_i^Q$  aus P
- 4. Bilde *LineSegements* über Punkte, die den unterbrochenen Verlauf von P markieren, zu dem nähesten Punkt  $Q_j^P(x)$  bzw.  $Q_j^P(y)$
- 5. Verbinde den Verlauf von P über die erstellten *LineSegments* mit dem Verlauf V von  $Q_i^P$

Nach der Verschmelzung an der *lokalen Ähnlichkeit* zweier *LineStrings*, weisen diese im verschmolzenen Bereich einen identischen Verlauf vor, welcher durch eine identische Sequenz von *Punkten* definiert ist. Die Start- und Endpunkte der identischen Sequenzen spielen später in [Abschnitt 3.3](#page-47-0) auf der nächsten Seite zur Positionierung der Stationen des Spielplans eine entscheidende Rolle. Zu beachten gilt, dass durch den beschriebenen Verschmelzungsprozess auch *globale Ähnlichkeiten* verschmolzen werden, da diese nach Definition eine Teilmenge der *lokalen Ähnlichkeiten* darstellen. In diesem Fall stellt der Verlauf eines *LineStrings* nach der Terminierung, den identischen *LineString* oder einen *SubLineString* des anderen *LineStrings* dar.

#### 3 Kartengenerierungsprozess

<span id="page-47-1"></span>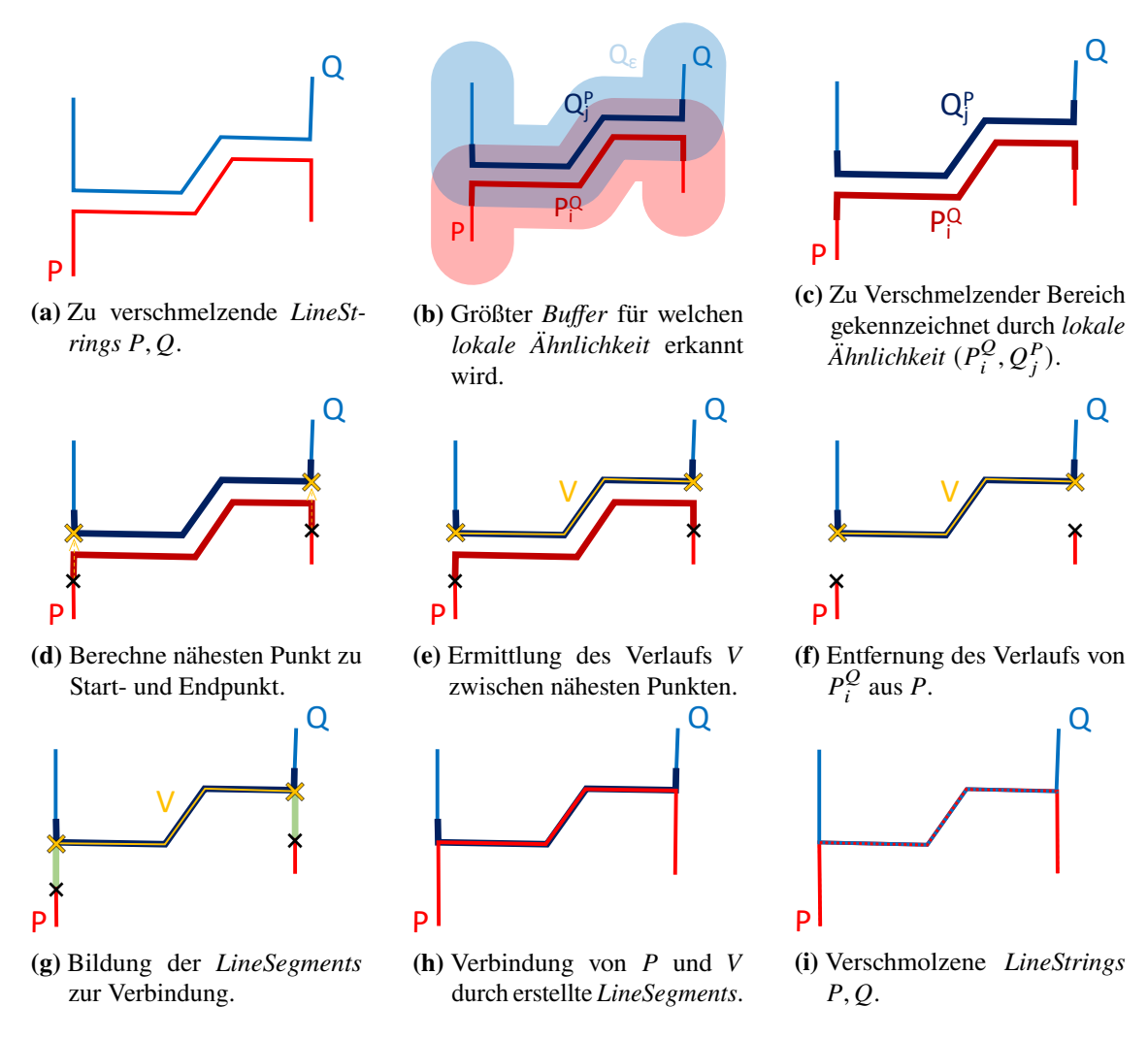

**Abbildung 3.16:** Beispielhafter Verschmelzungsprozess

## <span id="page-47-0"></span>**3.3 Positionsidentifikation der Stationen**

Dieses Kapitel definiert den Prozess der Positionsidentifikation der Stationen des Spielplans, die durch die generalisierten Routen verbunden sein müssen. Demnach stellt die Positionierung einer Station auf dem Verlauf einer Route die simpelste aller Anforderungen innerhalb der Platzierung dar. Um jedoch dem Qualitätskriterium *"8. Positionen der Stationen"* aus [Abschnitt 2.7](#page-23-0) auf Seite [24](#page-23-0) gerecht zu werden, sind forderndere Bedingungen an die Positionierung der Stationen zu erfüllen. Diese sind zum einen durch die Platzierung der Stationen an Routenenden und zum anderen durch die Platzierung an Kreuzungspunkten der Routen definiert.

Die Identifkation der generalisierten Routenenden zur Erfüllung der ersten Teilbedingung des Qualitätskriteriums ist durch die Definition der *LineStrings*, welche die Routen abbilden, trivial und wird nicht weiter betrachtet.

<span id="page-48-0"></span>Zur Erfüllung der zweiten Teilbedingung des Qualitätskriteriums ist die Identifikation der Kreuzungspunkte zu betrachten, die sich in zwei Kategorien unterteilen lassen. Die erste Kategorie der Kreuzungspunkte wird durch Punkte repräsentiert, die das Ende einer verschmolzenen *lokalen Ähnlichkeit* markieren und kein Routenende darstellen. An diesen Punkten trennen sich die Verläufe der lokal verschmolzenen Routen und entsprechen demnach einem Kreuzungspunkt. Da diese Punkte durch den Verschmelzungsprozess in [Abschnitt 3.2.6](#page-46-0) auf Seite [47](#page-46-0) bereits definiert sind, gilt es die Identifikation der Kreuzungspunkte der zweiten Kategorie genauer zu untersuchen.

Die zweite Kategorie der Kreuzungspunkte umfasst diejenigen Punkte, die eine Überkreuzung des Verlaufs von zwei oder mehr Routen beschreiben. Diese Punkte wurden bisher durch keinen Prozess identifiziert und sind über die Schnittpunkte der *LineSegments* der *LineStrings* zu ermitteln, welche die Routen abbilden. Sei die Anzahl aller *LineSegments* aller *LineStrings* durch definiert. Der *brute-force* Ansatz der Schnittpunktberechnung aller *LineSegments* erfordert den Vergleich aller  $\binom{n}{2}$  $n_2$ ) Paare von *LineSegments* und liegt damit in  $O(n^2)$ . Dabei geht dieser Ansatz mit einem überflüssigen Aufwand einher, da die meisten der *LineSegments* sich auf Grund ihrer Lage nicht gegenseitig schneiden können und damit auch nicht miteinander verglichen werden müssen. Eine bessere Alternative stellen die *plane sweep* Algorithmen dar. Den vereinfachten Ablauf dieser Algorithmen kann man sich wie eine durch die Ebene monoton fortschreitende Linie vorstellen, die *sweep line* genannt wird. Dabei wird durch die Positionen der *sweep line* bestimmt, welche Objekte zu welchem Zeitpunkt miteinander verglichen werden [\[NP82\]](#page-66-10).

#### **3.3.1 Bentley-Ottmann Algorithmus**

Der *Bentley-Ottmann Algorithmus* ist ein *sweep line* Algorithmus zur Identifikation aller Schnittpunkte von einer Menge S von *LineSegments*, der von Jon Bentley und Thomas Ottmann zum ersten Mal in [\[BO79\]](#page-64-12) veröffentlicht wurde. Dieser Algorithmus erweitert die von Shamos und Hoey in [\[SH76\]](#page-66-11) vorgestellte Arbeit, die den Test auf Existenz eines Schnitts in einer Menge von *LineSegments* beschreibt. Die Struktur und der Ablauf des *Bentley-Ottmann Algorithmus* nach [\[BO79\]](#page-64-12) wird beschrieben durch:

Es wird eine vertikale *sweep line* (SL) strikt von links nach rechts zwischen endlichen Positionen , die im Folgenden definiert werden, durch die Ebene der *LineSegments* bewegt. Dabei sei die Menge aller *LineSegments*, die mit SL zur jeweiligen Position einen Schnittpunkt  $p_i(x_i, y_i)$ besitzen. Die Elemente von R werden dabei in einem *balancierten binären Suchbaum* verwaltet, der nach y<sub>i</sub> sortiert ist. Die Positionen Q sind die Start-, End- und Schnittpunkte aller *LineSegments* und definieren damit die Stellen, an denen sich die Struktur von  $R$  ändert. Die Elemente aus  $Q$ sind nach ihren x-Werten zu sortieren und stellen demnach eine *priority queue* für SL dar. O lässt sich effizient durch einen *binären heap* implementieren. Für jede Position q der SL sind in den jeweiligen Fällen die folgenden Schritte auszuführen:

- a) *q* ist linker Endpunkt eines *LineSegments s* 
	- 1. Füge  $s$  in  $R$  ein
	- 2. Überprüfe ob s seine Nachbarn  $v, n$  in  $R$  (*LineSegments*, die sich in  $R$  vor und nach s befinden) schneidet, und füge in dem Fall die Schnittpunkte in  $Q$  ein.
- b) *q* ist rechter Endpunkt eines *LineSegments s*
- 1. Lösche  $s$  aus  $R$
- 2. Füge im Falle der Existenz eines Schnittpunkts zwischen den ehemaligen Nachbarn von  $s$  in  $R$ , den Schnittpunkt in  $Q$  ein, sofern er noch nicht enthalten ist.
- b) *q* ist Schnittpunkt von *LineSegments s* und *t* 
	- 1. Speicher  $q$
	- 2. Tausche Positionen von  $s$  und  $t$  in  $\overline{R}$
	- 3. Füge im Falle der Existenz von Schnittpunkten zwischen  $s$  und  $t$  mit ihren jeweiligen neuen Nachbarn die Schnittpunkte in  $Q$  ein

Der Algorithmus terminiert nachdem die  $SL$  den rechten Endpunkt des am weitesten rechts liegenden *LineSegments* erreicht hat, da rechts von dieser Position keine weiteren Schnittpunkte zwischen *LineSegments* existieren können.

<span id="page-50-0"></span>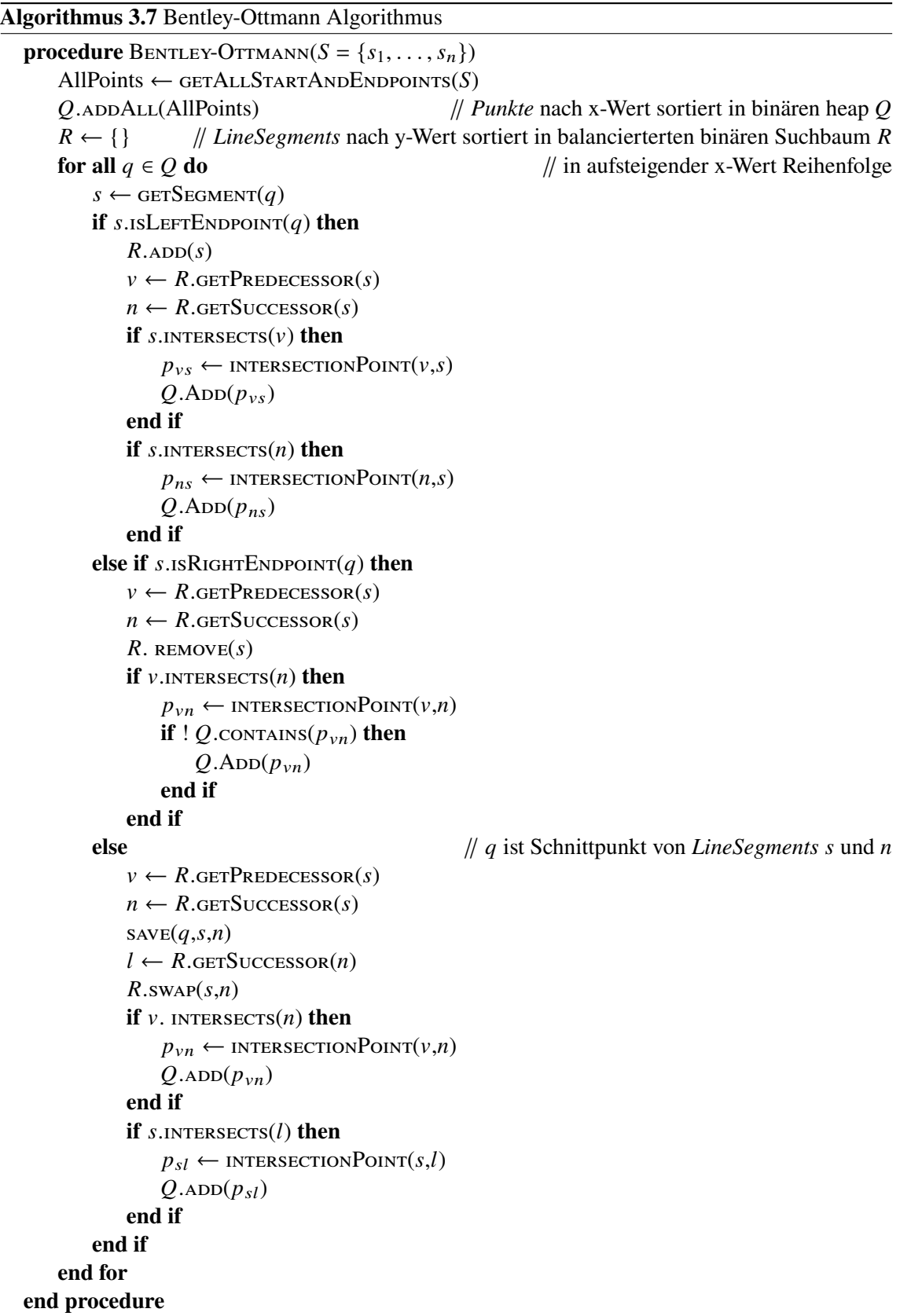

#### **Komplexitätsanalyse**

Es wird angenommen, dass insgesamt  $k \leq n^2$  Schnittpunkte zwischen den *n LineSegments* vorliegen. Die *For-Schleife* wird demnach  $2n + k$  mal durchlaufen. Da in  $R$  zu jedem Zeitpunkt maximal  $n$  Elemente enthalten sein können, ist die Ausführung aller Operationen auf  $R$  durch  $O(\log n)$  beschränkt. Die Kosten der Operationen auf O liegen in  $O(\log(2n + k) = O(\log n)$ , da zu jedem Zeitpunkt maximal  $2n + k$  Elemente enthalten sein können. Somit liegen die Kosten jedes Schleifendurchlaufs in  $O(\log n)$  und demnach die Gesamtlaufzeit in  $O((2n + k) \log n) =$  $O((n+k) \log n)$ .

#### **3.3.2 Grapherstellung**

Mit Hilfe der gewonnenen Erkenntnis bezüglich der Positionen der Stationen und ihren Verbindungen durch die *LineStrings*, die die Routen abbilden, lässt sich eine vorläufige Variante des Konnektivitätsgraphen  $G = (V, E, \gamma)$ , gemäß der Abstraktion des Spielplans erstellen. Dabei ist  $V$  die Menge der identifizierten Stationen, die in  $G$  genau dann verbunden sind, wenn sie durch mindestens einen *LineString* direkt verbunden sind. Das heißt, dass keine andere Station auf diesem *LineString* zwischen den verbundenen Stationen existieren darf. Die Gewichte der Kanten entsprechen den Ticketkosten, die bei der Reise über die Kanten während des Spiels zu bezahlen sind.

Formaler sei  $G = (V, E, \gamma)$  mit

 $V = \{p_i | p_i \text{ sind Positionen der Stationen}\}$ 

 $E = \{ \{p_0, p_1\} \in {V \choose 2} \mid \exists \text{ LineString } l = (l_0, \ldots, l_n) \land x, y \in [0, n]: \ \ l(x) = p_0 \land l(y) =$  $p_1 \wedge \nexists p \in V \text{ mit } p = l(z) \text{ für } x < z < y$ 

 $\gamma$  : { $p_0, p_1$ } → {Routenticket ⊆ {Busticket, Zugticket, U-Bahnticket}|  $p_0$  ist über *LineStrings* dieser Routentypen mit  $p_1$  verbunden }

Es gilt zu beachten, dass der eben definierte Graph nicht allen in [Abschnitt 2.7](#page-23-0) auf Seite [24](#page-23-0) beschriebenen Qualititätskriterien entspricht und demnach lediglich als Basis für weitere Verarbeitungsschritte dient. In [Abbildung 3.17](#page-51-0) wird der Status der jeweiligen Qualitätskriterien zum aktuellen Verarbeitungsstand veranschaulicht. Durch den *Verschmelzungsprozess* aus [Abschnitt 3.2.6](#page-46-0) auf Seite [47](#page-46-0) wird die Einhaltung des Qualitätskriteriums *"7. Zusammenfassung von ähnlichen Routen"* sichergestellt. Mit Hilfe der in diesen Kapitel beschriebenen Identifikation der Positionen von Stationen lässt sich das Qualitätskriterium *"8. Positionen der Stationen"* erfüllen. Die Qualitätskriterien *"1. Schleifenfrei"*, *"2. Richtungslosigkeit"* und *"5. Verschiedene Routen"* werden durch die Definition des Graphen G impliziert. Die Sicherstellung der übrigen Qualitätskriterien wird im folgenden Kapitel thematisiert.

<span id="page-51-0"></span>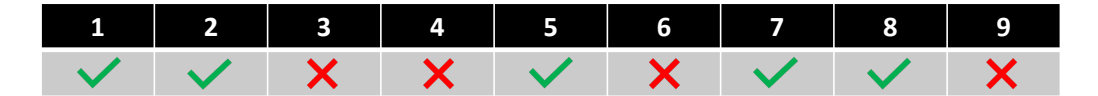

**Abbildung 3.17:** Status der Qualitätskriterien

## <span id="page-52-0"></span>**3.4 Lösung von Restkonflikten gemäß Qualitätskriterien**

In diesem Kapitel werden die übrigen Konflikte des Graphen G und des Spielplans mit den Qualitätskriterien beleuchtet und durch simple Verarbeitungsschritte eliminiert.

#### **3.4.1 Vermeidung von Mehrfachverbindungen des gleichen Typs**

Zur Einhaltung des Qualitätskriteriums *"9. Keine Mehrfachverbindungen des gleichen Typs"* wird jeder Kante  $\{p_0, p_1\}$  ∈ E mit  $\gamma(\{p_0, p_1\})$  ⊆ {Busticket, Zugticket, U-Bahnticket} für jedes Ticket  $\in \gamma({p_0, p_1})$  genau eine Route bzw. *LineString*, dieses Typs zugeordnet.

#### **3.4.2 Abstand zwischen Stationen**

Die Stationen V des Graphen können nach bisheriger Definition sehr nah beieinander liegen, sich demnach auf dem Spielplan überlappen und damit das Qualitätskriterium *"9. Ausreichender Abstand der Stationen"* verletzen. Die Suche nach Stationen innerhalb einer gewissen Distanz im euklidischen Raum lässt sich effizient durch die Nutzung eines *k-d trees* gestalten. Sobald zwei zu nah gelegene Stationen  $p_0$  und  $p_1$  erkannt werden, sollten sie in G durch den [Algorithmus 3.8](#page-52-1) verschmolzen werden.

```
Algorithmus 3.8 Verschmelzung überlappender Stationen p_0, p_1procedure VERSCHMELZESTATIONEN(G = (V, E, \gamma), p_0, p_1)oldEdges ← GETEDGES(p_0)
      for all \{p_0, p_k\} \in oldEdges do
          if p_k \neq p_1 then // Verhindert Erzeugung von Schleifen
               \gamma({p_1, p_k}) \leftarrow \gamma({p_1, p_k}) \cup \gamma({p_0, p_k})E \leftarrow E \cup \{p_1, p_k\}end if
           E \leftarrow E \setminus \{p_0, p_k\}end for
      V \leftarrow V \setminus \{p_0\}return 
  end procedure
```
Auf dem Spielplan ist die Position der verschmolzenen Station entsprechend anzupassen. Aus den beiden Stationen  $p_0$ ,  $p_1$  mit Positionen  $(x_0, y_0)$ ,  $(x_1, y_1)$  ergibt sich nach der Verschmelzung eine angepasste Station  $p_1$  mit Position  $(x, y)$ . Die Berechnung der Position  $(x, y)$  der angepassten Station erfolgt durch:

$$
(x, y) = \left(\frac{x_0 + x_1}{2}, \frac{y_0 + y_1}{2}\right)
$$

Es ist zu beachten, dass die Verläufe der *LineStrings*, auf denen die zu verschmelzenden Stationen liegen, korrespondierend zu der Verschiebung der Stationen geändert werden müssen. Dabei werden die *Punkte* der *LineStrings*, die die Positionen der zu verschmelzenden Stationen markieren, durch die neue Position der verschmolzenen Station ersetzt.

#### <span id="page-53-2"></span>**3.4.3 Eliminierung von Sackgassen**

Um dem Qualitätskriterium *"3. Keine Sackgassen"* gerecht zu werden sind alle potentiellen Sackgassen aus dem Graphen  $G$  und korrespondierend aus dem Spielplan zu entfernen. Eine Sackgasse ist eine Station  $p_0$ , die maximal zu einer anderen Station adjazent ist. Um jegliche Sackgassen zu eliminieren, ist für jede gefundene Sackgasse der rekursive [Algorithmus 3.9](#page-53-1) ausführen.

#### <span id="page-53-1"></span>**Algorithmus 3.9** Eliminierung von Sackgassen

```
procedure ELIMINIERESACKGASSE(G = (V, E, \gamma), p_0)oldEdges ← GETEDGES(p<sub>0</sub>)if |oldEdges| \leq 1 then
        for all \{p_0, p_k\} \in oldEdges do
             E \leftarrow E \setminus \{p_0, p_k\}G ← ELIMINIERESACKGASSE(G, p_k)end for
         V \leftarrow V \setminus \{p_0\}end if
    return 
end procedure
```
#### **3.4.4 Identifikation der größten Zusammenhangskomponente**

Zur Erfüllung des Qualitätskriteriums *"4. Zusammenhängend"* wird die größte Zusammenhangskomponente des Graphen  $G$  gesucht und alle anderen Zusammenhangskomponenten verworfen. Durch eine Breitensuche oder die in [\[HT73\]](#page-65-18) verwendete Tiefensuche zur Identifikation aller Zusammenhangskomponenten, auf welcher der [Algorithmus 3.10](#page-54-0) auf der nächsten Seite basiert, lässt sich die größte Zusammenhangskomponente in  $O(\max(|V|, |E|))$  identifizieren.

Nach Ausführung aller in diesem Kapitel vorgestellten Verarbeitungsschritte, garantieren der Spiel-plan sowie der unterliegende Graph G, wie in [Abbildung 3.18](#page-53-0) dargestellt, jegliche Qualitätskriterien und ermöglichen damit ein übersichtliches Spielgeschehen.

<span id="page-53-0"></span>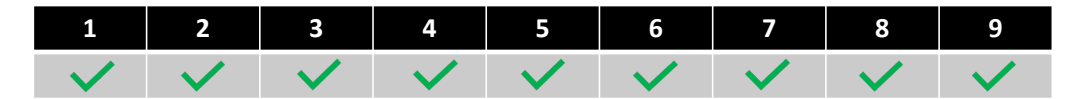

**Abbildung 3.18:** Status der Qualitätskriterien

<span id="page-54-0"></span>**Algorithmus 3.10** Identifikation der größten Zusammenhangskomponente

```
procedure IDENTIFIZIEREHAUPTKOMPONENTE(G = (V, E, \gamma))biggestComponent ← (V_0 = \{\}, E_0 = \{\}, \gamma)unvisited \leftarrow V
    stack \leftarrow \{\}while unvisited \neq \emptyset do
         V_1 \leftarrow \{\}E_1 \leftarrow \{\}first ← unvisited.pop
         stack.push(first)
         while stack ≠ ∅ do
              p \leftarrowstack.pop
              V_1 \leftarrow V_1 \cup \{p\}unvisited \leftarrow unvisited \setminus \{p\}edges ← GETEDGES(p, E)for all \{p, p_k\} \in edges do
                  if p_k \in unvisited then
                       stack.pus<sub>H</sub>(p_k)E_1 \leftarrow E_1 \cup \{p, p_k\}end if
              end for
         end while
         if |V_1| > |V_0| then
              V_0 \leftarrow V_1E_0 \leftarrow V_1end if
    end while
    return biggestComponent
end procedure
```
## 3 Kartengenerierungsprozess

<span id="page-55-0"></span>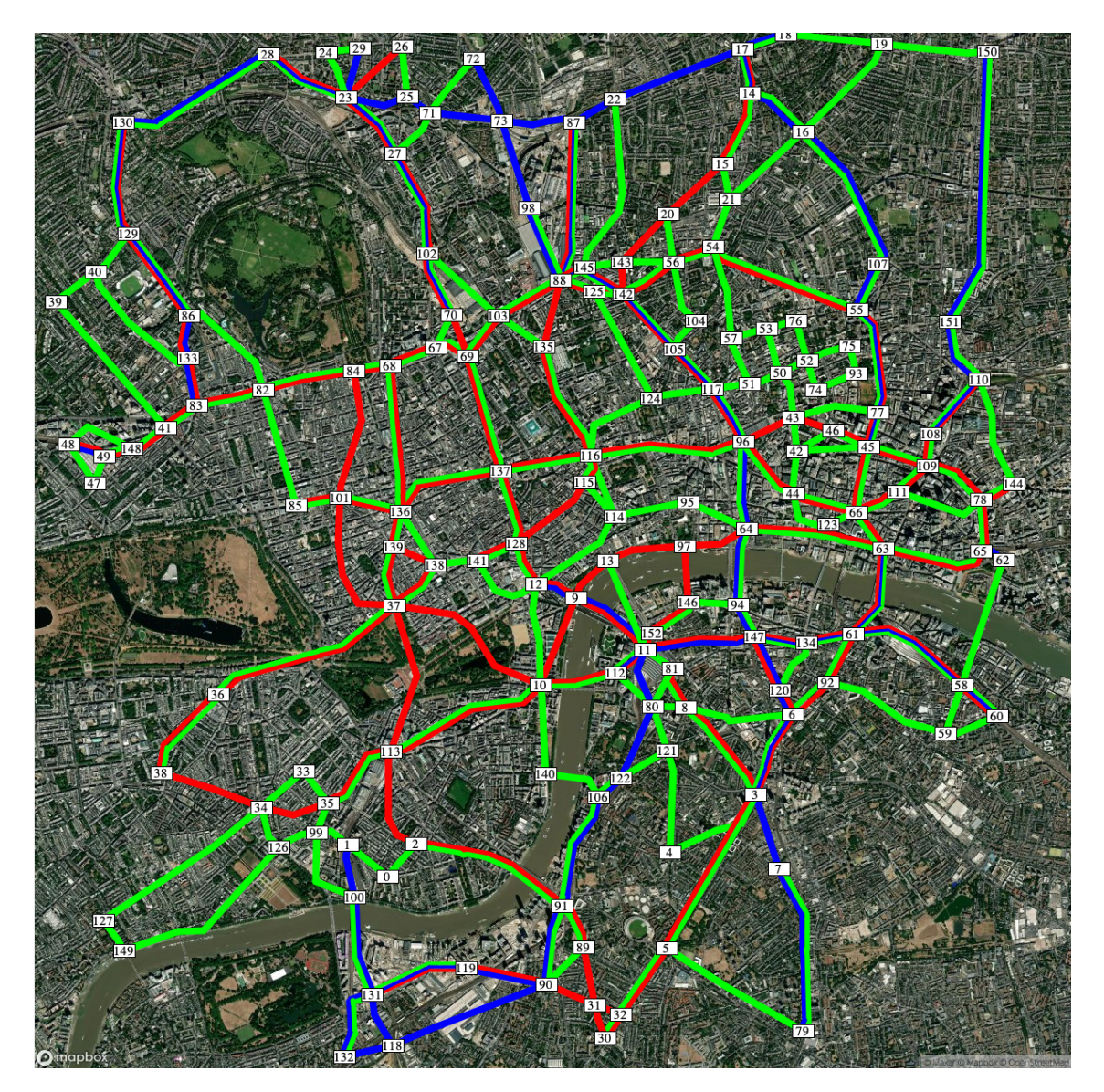

**Abbildung 3.19:** Generierter Spielplan Stadtzentrum London

## <span id="page-56-3"></span><span id="page-56-0"></span>**4 Experimente**

<span id="page-56-2"></span>Dieses Kapitel thematisiert Eigenschaften des Generalisierungsprozesses, die mangels ihrer Intuität genauer beleuchtet werden. Um diese zu illustrieren, wurden die Laufzeiten der einzelnen Algorithmen unter Verwendung der OSM-Daten von *England* gemessen. Die Daten umfassen 9.441 Routen öffentlicher Verkehrsmittel, die aus insgesamt 2.149.105 *Nodes* bestehen.

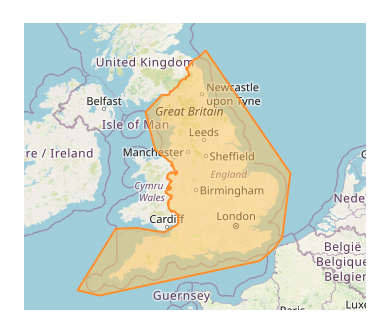

**Abbildung 4.1:** England [\[Geo\]](#page-65-1)

## <span id="page-56-1"></span>**4.1 Abhängigkeit des Zoomlevels**

Die erste Eigenschaft lässt sich basierend auf der Ursache der scheinbaren Anomalie beschreiben, die sich aus den gemessenen Laufzeiten des Verschmelzungsprozesses in [Abbildung 4.2](#page-57-0) auf der nächsten Seite ableiten lässt. Als Folge der steigenden Anzahl von *LineStrings*, die es zu verschmelzen gilt, ergibt sich die natürliche Annahme einer Vergrößerung der Laufzeit des Algorithmus. Diese Annahme lässt sich in dem dargestellten Diagramm jedoch nur teilweise beobachten. In dem Bereich ≥ 1.655, wobei die Anzahl der zu verschmelzenden *LineStrings* definiert, ist trotz steigender Anzahl von *LineStrings*, eine Abnahme der Laufzeit des Verschmelzungsprozesses zu beobachten. Diese Abnahme ist auf die Reduzierung des Zoomlevels der *Mapbox* Karte zurückzuführen, welches in dem Diagramm in Rot dargestellt ist. Eine Verkleinerung des Zoomlevels bedeutet eine Vergrößerung des Kartenausschnitts und ist demnach für die Zunahme der Anzahl an *LineStrings* zwingend notwendig. Neben einer steigenden Anzahl an *LineStrings*, bewirkt eine Verkleinerung des Zoomlevels jedoch auch eine Komprimierung der Größe und der Abstände, der *LineStrings* auf der Karte. Durch die Komprimierung der Größe der *LineStrings*, ergeben sich sehr viele nah beieinander liegende Schnittpunkte der *LineStrings*, die dementsprechend verschmolzen werden müssen, damit sie sich auf dem Spielplan nicht überlappen. Durch die Verschmelzung aller Stationen, die in Verbindung mit einem sehr kleinen *LineString* stehen, ergibt sich durch die Integration dieser *LineStrings* keinerlei Vorteil auf die Konnektivität des Spielplans. Aus diesem Grund werden sehr kleine *LineStrings* verworfen und nicht weiter verarbeitet. Die Komprimierung der Abstände bewirkt ein Zusammenschieben der *LineStrings* auf dem Kartenausschnitt und erhöht damit ihre

Ähnlichkeit. Das hat zufolge, dass viele der *LineStrings* global verschmolzen werden und demnach weniger Vergleiche und Berechnungen der Ähnlichkeiten zwischen den *LineStrings* notwendig sind.

<span id="page-57-0"></span>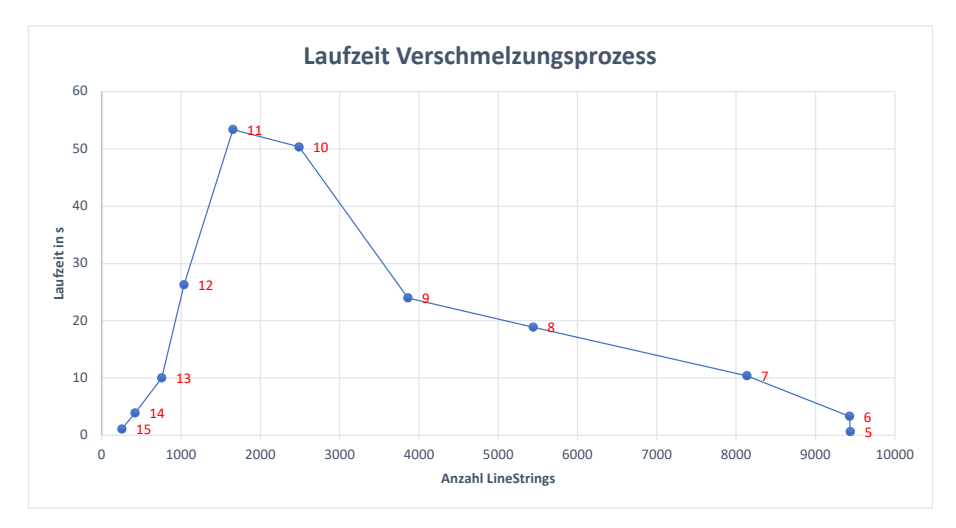

**Abbildung 4.2:** Laufzeit des Verschmelzungsprozesses in Abhängigkeit der Anzahl von *LineStrings*.

Neben der Abnahme der Laufzeit des Verschmelzungsprozesses, ist für korrespondierende Zoomlevel auch eine Abnahme der Laufzeit des *Bentley-Ottmann Algorithmus* zu beobachten (siehe [Abbildung 4.3\)](#page-57-1). Diese Abnahme lässt sich auf die steigende Anzahl der verworfenen *LineStrings* und die häufigeren Verschmelzungen zurückführen. Mit jeder Verschmelzung sinkt die globale Anzahl der verschiedenen *LineSegments*, die als Grundlage der Schnittberechnung des *Bentley-Ottmann* Algorithmus dienen.

<span id="page-57-1"></span>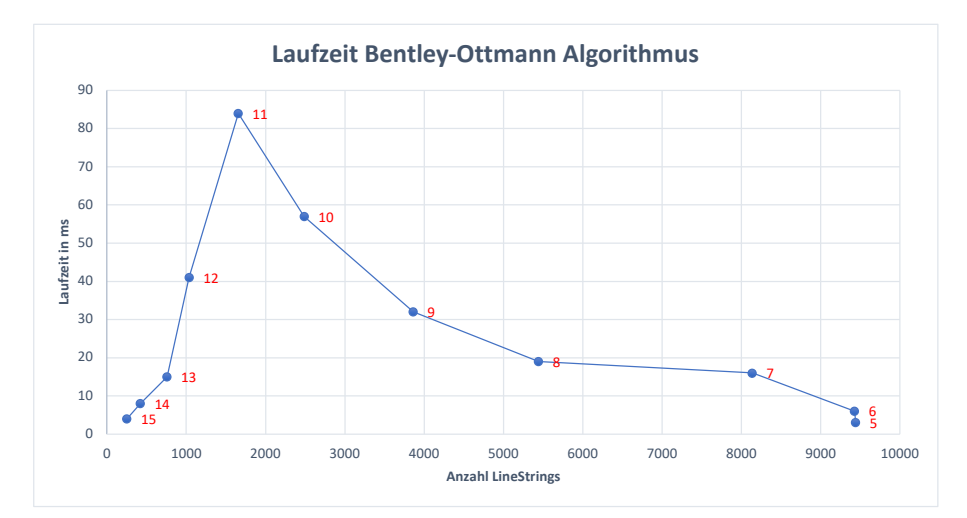

**Abbildung 4.3:** Laufzeit des Bentley-Ottmann Algorithmus in Abhängigkeit der Anzahl von *LineStrings*.

Auch wenn die Reduzierung des Zoomlevels des Kartenausschnitts sich vorteilhaft auf die Laufzeit einiger verwendeter Algorithmen auswirkt, ist ohne eine Erweiterung der vorgestellten Ansätze dennoch davon abzuraten. Ab einem bestimmten Punkt werden die Größen der *LineStrings* auf dem visualisierten Kartenausschnitt so klein, dass sie nicht weiter verwertbar sind und demnach nicht im Spielplan enthalten sein können. Man stelle sich dazu die Abbildung einer einfachen Busroute auf einem Kartenausschnitt der gesamten Welt vor. Diese Abbildung würde lediglich einem Punkt entsprechen und damit ohne eine erweiterte Zusammenhangsanalyse der Routen, keinerlei Konnektivität ergeben. Die eben beschriebenen Auswirkungen, der sinkenden Größen der *LineStrings* auf den Spielplan, werden in [Abbildung 4.4](#page-58-0) veranschaulicht. Korrespondierend zu der Abnahme der zuvor thematisierten Laufzeiten, lässt sich ab einem gewissen Punkt, eine Abnahme der im Spielplan enthaltenen Stationen, für sinkende Zoomlevel beobachten.

<span id="page-58-0"></span>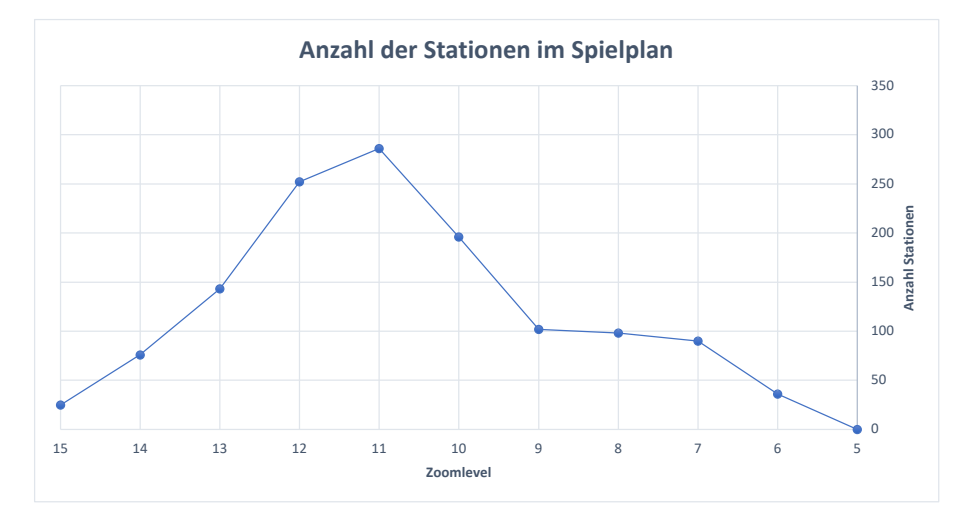

**Abbildung 4.4:** Im Spielplan enthaltene Stationen in Abhängigkeit des Zoomlevels des Kartenausschnitts

Die zur Laufzeitmessung erzeugten Spielpläne für verschiedene Zoomlevel der Kartenausschnitte, sind in [Abbildung 4.5](#page-59-0) auf der nächsten Seite veranschaulicht. Die Anzahl der in den Spielplänen enthaltenen Stationen, kann über das Zoomlevel aus [Abbildung 4.4](#page-58-0) entnommen werden. Es fällt auf, dass in [Abbildung 4.5k](#page-60-0) auf Seite [61](#page-60-0) kein Spielplan erkennbar ist. Das ist auf den zuvor beschriebenen Fall zurückzuführen, für den jegliche Routen zu nah beieinander liegen oder zu klein sind. Demnach lässt sich für den Kartenausschnitt dieses Zoomlevels, kein sinnvoller Spielplan erzeugen.

## 4 Experimente

<span id="page-59-0"></span>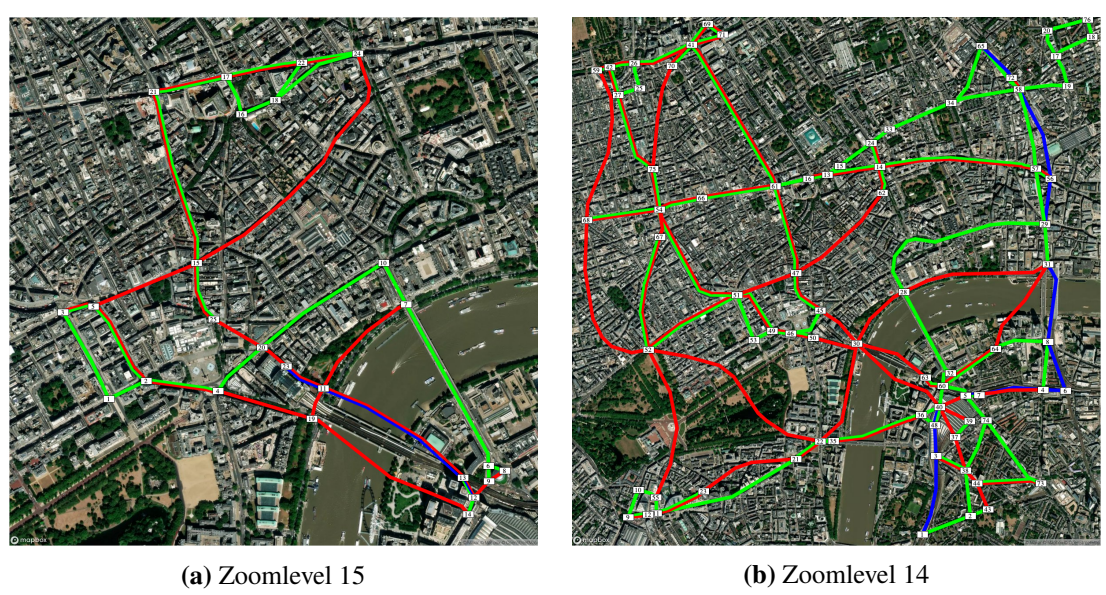

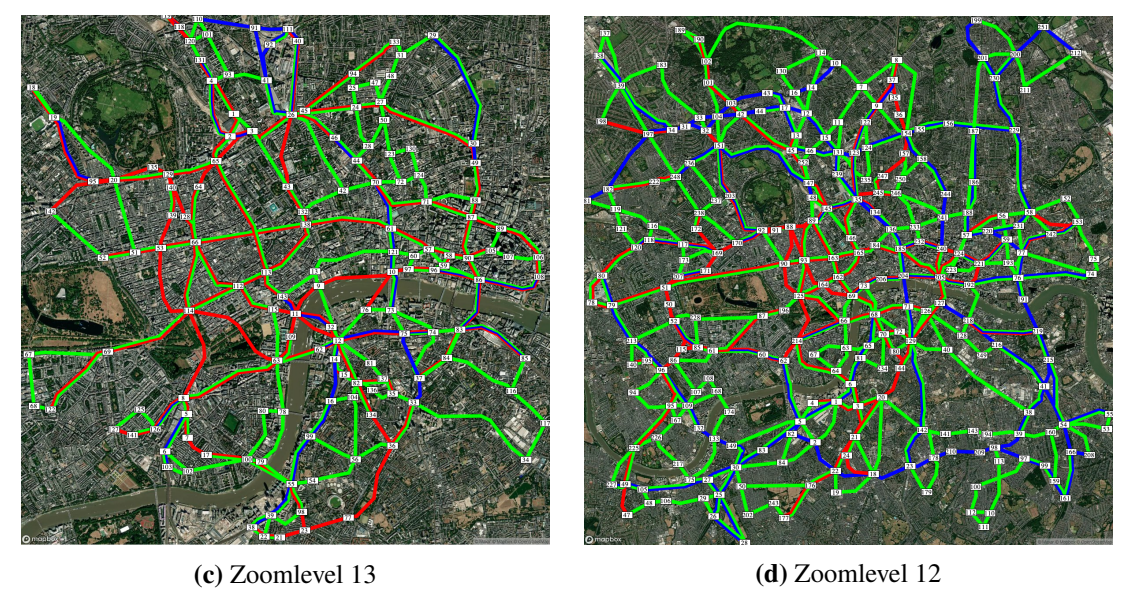

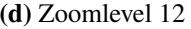

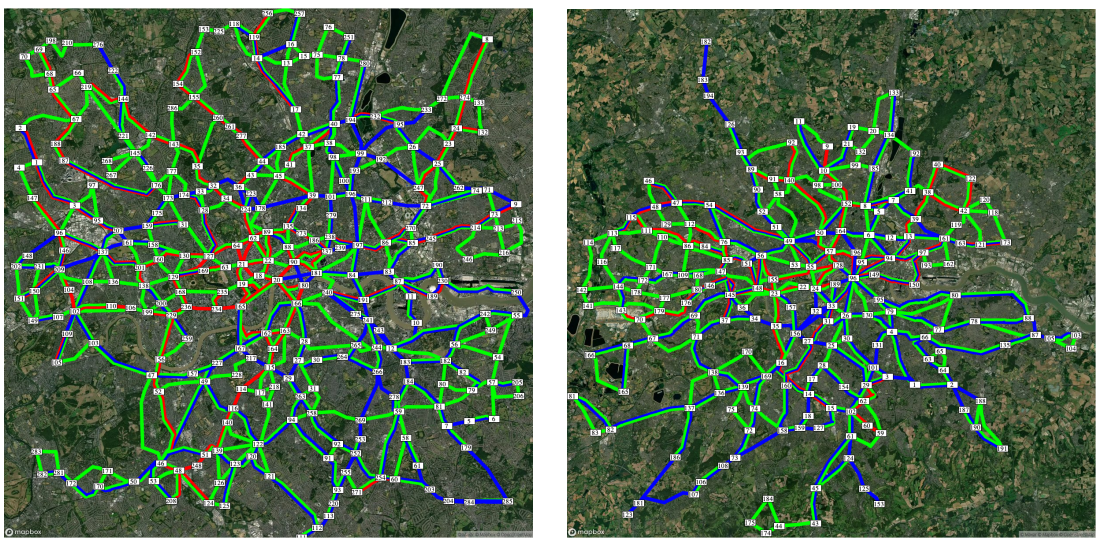

![](_page_59_Figure_8.jpeg)

**(e)** Zoomlevel 11 **(f)** Zoomlevel 10

**Abbildung 4.5:** Generierte Spielpläne für verschiedene Zoomlevel

## 4.1 Abhängigkeit des Zoomlevels

<span id="page-60-0"></span>![](_page_60_Picture_1.jpeg)

![](_page_60_Figure_3.jpeg)

![](_page_60_Picture_4.jpeg)

**(i)** Zoomlevel 7 **(j)** Zoomlevel 6

![](_page_60_Picture_6.jpeg)

![](_page_60_Picture_8.jpeg)

**(k)** Zoomlevel 5

## <span id="page-62-0"></span>**5 Zusammenfassung und Ausblick**

In dieser Arbeit wurde ein Überblick über die Grundlagen und die Generalisierungsschritte eines voll automatisierten Spielplanserstellungsprozesses für digitale Varianten von *Scotland Yard* gegeben. Die in der WGS84 Standard Projektion vorliegenden, bezogenen Daten öffentlicher Verkehrsmittel von OpenStreetMap wurden durch die Web Mercator Projektion auf 2-dimensionale Koordinaten abgebildet, die sich auf der durch Mapbox bezogenen Satellitenkarte positionsgetreu visualisieren lassen. Es wurde das interne Datenmodell der herangezogenen Daten definiert, sowie zu erfüllende und leicht überprüfbare Qualitätskriterien in Bezug auf dieses Datenmodell formalisiert. Daraufhin wurden die Konzepte der einzelnen Verarbeitungsschritte erläutert, die neben der Verwendung von bereits bekannten Algorithmen (Douglas-Peucker Algorithmus, Bentley-Ottmann Algorithmus) und Metriken (Hausdorff Metrik, Fréchet Metrik), eine Anpassung dieser, als auch die Entwicklung eigener Algorithmen erforderten. Außerdem wurde ermittelt wie sich die einzelnen Qualitätskriterien durch die beschriebenen Generalisierungsschritte garantieren lassen und infolgedessen ein übersichtlicher Spielplan am Ende des Generierungsprozesses zu erwarten ist.

Ein Wunsch der Spielergemeinde von *Scotland Yard*, welcher der Spielplangenerierungsprozess nicht erfüllt, ist die automatisierte Erstellung von Spielplänen, die weit über Stadtgrenzen hinaus gehen und weitaus größere Bereiche der realen Welt abbilden, wie z.B. größere Länder. Die Erstellung solcher Spielpläne bringt weitere Herausforderungen mit sich, die erweiterte Zusammenhangsanalysen der Routen von Netzwerken öffentlicher Verkehrsmittel und tiefgreifendere Generalisierungsprozesse erfordern.

## **Ausblick**

Es steht in Planung, die begleitende Implementierung der Arbeit in Kombination mit der verwendeten digitalen *Scotland Yard* Variante unter OpenStreetMap Games<sup>[1](#page-62-1)</sup> bereitzustellen, um die entwickelte Arbeit einer breiten Masse von Spielern zugänglich zu machen und infolgedessen ein ausgiebiges Feedback zu erhalten. Darüber hinaus ist geplant den Quellcode der Implementierung über Github zu veröffentlichen, um zukünftigen Entwicklern von automatisierten Generalisierungsprozessen oder Interessenten, die von den gewählten Ansätzen dieser Arbeit überzeugt wurden, die Wiederverwendbarkeit der Implementierung zu ermöglichen.

<span id="page-62-1"></span><sup>1</sup> <https://wiki.openstreetmap.org/wiki/Games>

## <span id="page-64-0"></span>**Literaturverzeichnis**

- <span id="page-64-10"></span>[ABB95] H. Alt, B. Behrends, J. Blömer. "Approximate matching of polygonal shapes". In: *Annals of Mathematics and Artificial Intelligence* 13.3 (1995), S. 251–265 (zitiert auf S. [32,](#page-31-1) [33\)](#page-32-1).
- <span id="page-64-1"></span>[AG92] H. Alt, M. Godau. "Measuring the resemblance of polygonal curves". In: *Proceedings of the eighth annual symposium on Computational geometry*. 1992, S. 102–109 (zitiert auf S. [32,](#page-31-1) [33\)](#page-32-1).
- <span id="page-64-11"></span>[AG95] H. Alt, M. Godau. "Computing the Fréchet distance between two polygonal curves". In: *International Journal of Computational Geometry & Applications* 5.01n02 (1995), S. 75–91 (zitiert auf S. [33,](#page-32-1) [34,](#page-33-1) [37–](#page-36-2)[39\)](#page-38-2).
- <span id="page-64-7"></span>[Age87] U. S. D. M. Agency. *Department of Defense World Geodetic System 1984: its definition and relationships with local geodetic systems*. Bd. 8350. Defense Mapping Agency, 1987 (zitiert auf S. [21\)](#page-20-3).
- <span id="page-64-2"></span>[AKW01] H. Alt, C. Knauer, C. Wenk., Matching polygonal curves with respect to the Fréchet distance". In: *Annual Symposium on Theoretical Aspects of Computer Science*. Springer. 2001, S. 63–74 (zitiert auf S. [35\)](#page-34-2).
- <span id="page-64-8"></span>[BFUY14] S. E. Battersby, M. P. Finn, E. L. Usery, K. H. Yamamoto. .,Implications of web Mercator and its use in online mapping". In: *Cartographica: The International Journal for Geographic Information and Geovisualization* 49.2 (2014), S. 85–101 (zitiert auf S. [21,](#page-20-3) [22\)](#page-21-2).
- <span id="page-64-12"></span>[BO79] J.L. Bentley, T.A. Ottmann. "Algorithms for reporting and counting geometric intersections". In: *IEEE Transactions on computers* 28.09 (1979), S. 643–647 (zitiert auf S. [49\)](#page-48-0).
- <span id="page-64-3"></span>[BW88] K. E. Brassel, R. Weibel. "A review and conceptual framework of automated map generalization". In: *International Journal of Geographical Information System* 2.3 (1988), S. 229–244 (zitiert auf S. [14\)](#page-13-3).
- <span id="page-64-6"></span>[Cha08] K.-T. Chang. *Introduction to geographic information systems*. Bd. 4. McGraw-Hill Boston, 2008 (zitiert auf S. [20\)](#page-19-3).
- <span id="page-64-9"></span>[DP73] D. H. Douglas, T. K. Peucker. "Algorithms for the reduction of the number of points required to represent a digitized line or its caricature". In: *Cartographica: the international journal for geographic information and geovisualization* 10.2 (1973), S. 112–122 (zitiert auf S. [28\)](#page-27-1).
- <span id="page-64-5"></span>[Foua] O. Foundation. *OpenStreetMap 64-Bit Integer*. Accessed: 2022-03-17. url: [https:](https://wiki.openstreetmap.org/wiki/64-bit_Identifiers) [//wiki.openstreetmap.org/wiki/64-bit\\_Identifiers](https://wiki.openstreetmap.org/wiki/64-bit_Identifiers) (zitiert auf S. [18\)](#page-17-2).
- <span id="page-64-4"></span>[Foub] O. Foundation. *OpenStreetMap about*. Accessed: 2022-03-17. url: [https://wiki.](https://wiki.openstreetmap.org/wiki/About_OpenStreetMap) [openstreetmap.org/wiki/About\\_OpenStreetMap](https://wiki.openstreetmap.org/wiki/About_OpenStreetMap) (zitiert auf S. [17\)](#page-16-10).

<span id="page-65-17"></span><span id="page-65-13"></span><span id="page-65-12"></span><span id="page-65-11"></span><span id="page-65-10"></span><span id="page-65-9"></span><span id="page-65-8"></span><span id="page-65-7"></span><span id="page-65-4"></span><span id="page-65-3"></span><span id="page-65-2"></span>![](_page_65_Picture_365.jpeg)

<span id="page-65-18"></span><span id="page-65-16"></span><span id="page-65-15"></span><span id="page-65-14"></span><span id="page-65-6"></span><span id="page-65-5"></span><span id="page-65-1"></span><span id="page-65-0"></span>66

- <span id="page-66-0"></span>[Mapb] Mapbox. *Mapbox Static Images API*. Accessed: 2022-03-20. url: [https://docs.](https://docs.mapbox.com/api/maps/) [mapbox.com/api/maps/](https://docs.mapbox.com/api/maps/) (zitiert auf S. [17,](#page-16-10) [27\)](#page-26-2).
- <span id="page-66-8"></span>[MSP+15] S. Malys, J. H. Seago, N. K. Pavlis, P. K. Seidelmann, G. H. Kaplan. "Why the Greenwich meridian moved". In: *Journal of Geodesy* 89.12 (2015), S. 1263–1272 (zitiert auf S. [20,](#page-19-3) [21\)](#page-20-3).
- <span id="page-66-10"></span>[NP82] J. Nievergelt, F. P. Preparata. "Plane-sweep algorithms for intersecting geometric figures". In: *Communications of the ACM* 25.10 (1982), S. 739–747 (zitiert auf S. [49\)](#page-48-0).
- <span id="page-66-4"></span>[Pel] S. Pelletier. *Computing the Fréchet distance between two polygonal curves*. Accessed: 2022-03-24. url: [http : / / cgm . cs . mcgill . ca / ~athens / cs507 / Projects / 2002 /](http://cgm.cs.mcgill.ca/~athens/cs507/Projects/2002/StephanePelletier/) [StephanePelletier/](http://cgm.cs.mcgill.ca/~athens/cs507/Projects/2002/StephanePelletier/) (zitiert auf S. [24,](#page-23-2) [34](#page-33-1)[–36,](#page-35-1) [38\)](#page-37-2).
- <span id="page-66-6"></span>[SBB+14] L. V. Stanislawski, B. P. Buttenfield, P. Bereuter, S. Savino, C. A. Brewer. "Generalisation operators". In: *Abstracting geographic information in a data rich world*. Springer, 2014, S. 157–195 (zitiert auf S. [14\)](#page-13-3).
- <span id="page-66-11"></span>[SH76] M. I. Shamos, D. Hoey. "Geometric intersection problems". In: *17th Annual Symposium on Foundations of Computer Science (sfcs 1976)*. IEEE. 1976, S. 208–215 (zitiert auf S. [49\)](#page-48-0).
- <span id="page-66-3"></span>[SI] I. C. on Surveying, M. (ICSM). *Projektionsfiguren*. Accessed: 2022-03-19. url: <https://www.icsm.gov.au/education/fundamentals-mapping/projections> (zitiert auf S. [22\)](#page-21-2).
- <span id="page-66-9"></span>[Sny87] J. P. Snyder. *Map projections–A working manual*. Bd. 1395. US Government Printing Office, 1987 (zitiert auf S. [21,](#page-20-3) [23\)](#page-22-3).
- <span id="page-66-7"></span>[TLD19] G. Touya, I. Lokhat, C. Duchêne. "CartAGen: An open source research platform for map generalization". In: *International Cartographic Conference 2019*. Bd. 2. 2019, S. 1–9 (zitiert auf S. [14\)](#page-13-3).
- <span id="page-66-5"></span>[Wika] Wikipedia. *Douglas-Peucker Algorithmus*. Accessed: 2022-03-22. url: [https://de.](https://de.wikipedia.org/wiki/Douglas-Peucker-Algorithmus) [wikipedia.org/wiki/Douglas-Peucker-Algorithmus](https://de.wikipedia.org/wiki/Douglas-Peucker-Algorithmus) (zitiert auf S. [29,](#page-28-1) [30\)](#page-29-1).
- <span id="page-66-2"></span>[Wikb] Wikipedia. *Ellipsoid*. Accessed: 2022-03-19. url: [https://de.wikipedia.org/wiki/](https://de.wikipedia.org/wiki/Ellipsoid) [Ellipsoid](https://de.wikipedia.org/wiki/Ellipsoid) (zitiert auf S. [21\)](#page-20-3).
- <span id="page-66-1"></span>[Wikc] Wikipedia. *Geographische Koordinaten im Gradnetz der Erdkugel*. Accessed: 2022- 03-19. url: [https://de.wikipedia.org/wiki/Geographische\\_Koordinaten](https://de.wikipedia.org/wiki/Geographische_Koordinaten) (zitiert auf S. [20\)](#page-19-3).

Alle URLs wurden zuletzt am 04. 04. 2022 geprüft.

#### **Erklärung**

Ich versichere, diese Arbeit selbstständig verfasst zu haben. Ich habe keine anderen als die angegebenen Quellen benutzt und alle wörtlich oder sinngemäß aus anderen Werken übernommene Aussagen als solche gekennzeichnet. Weder diese Arbeit noch wesentliche Teile daraus waren bisher Gegenstand eines anderen Prüfungsverfahrens. Ich habe diese Arbeit bisher weder teilweise noch vollständig veröffentlicht. Das elektronische Exemplar stimmt mit allen eingereichten Exemplaren überein.

Ort, Datum, Unterschrift